aqua

### **Integrating Cloud Native Security into the SRE culture**

**Anais Urlichs**

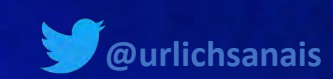

© 2022 Aqua Security Software Ltd., All Rights Reserved

#### **Topic**

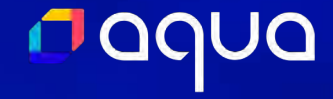

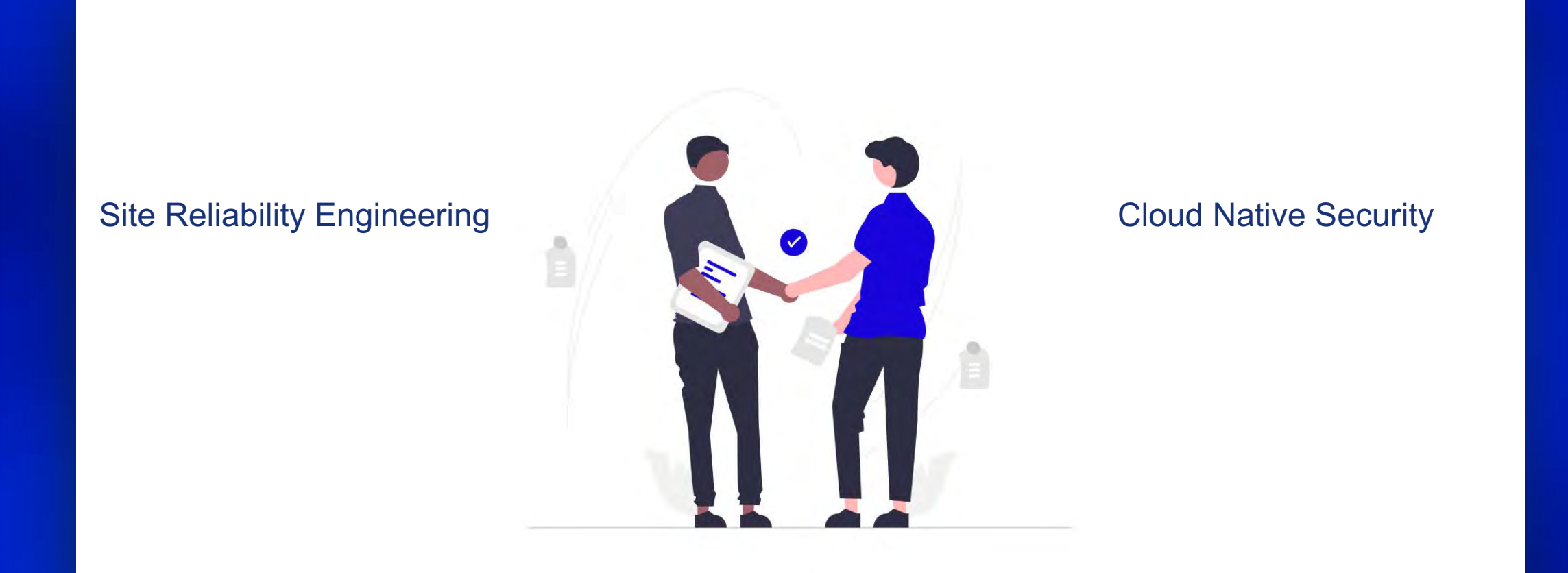

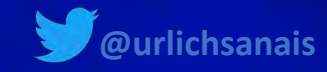

#### Who am I?

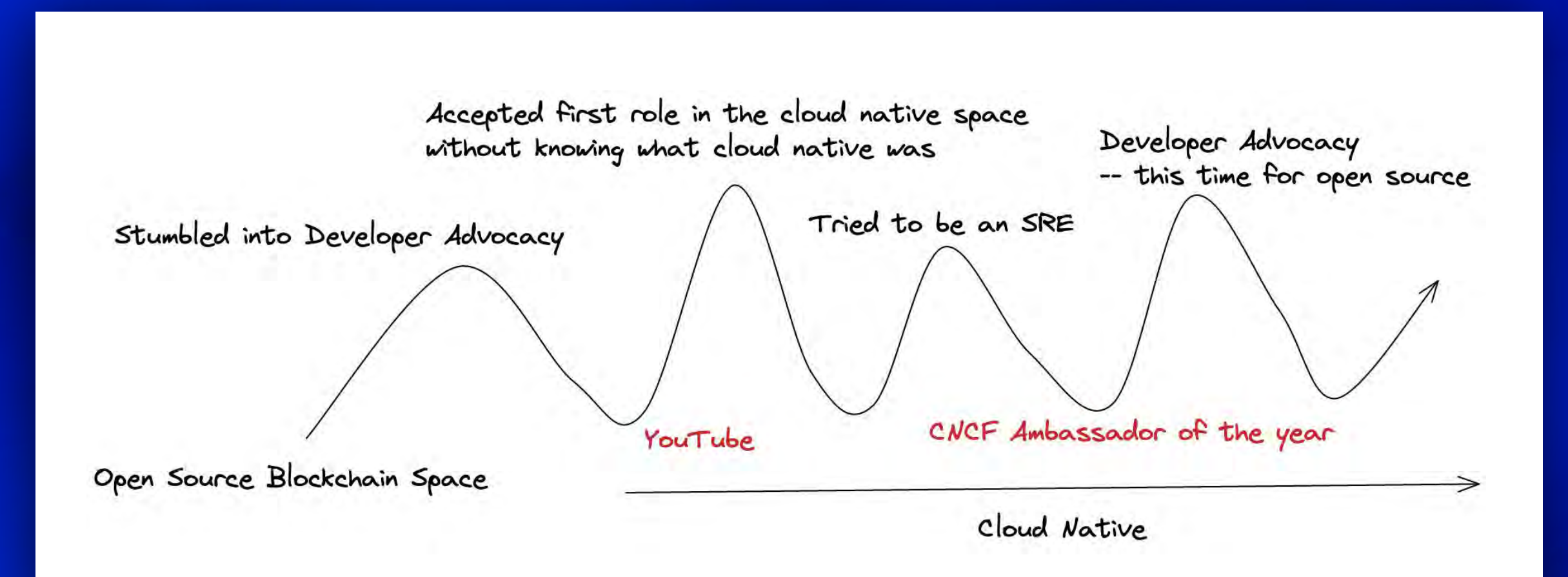

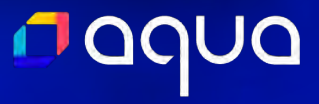

#### YouTube

#### aqua

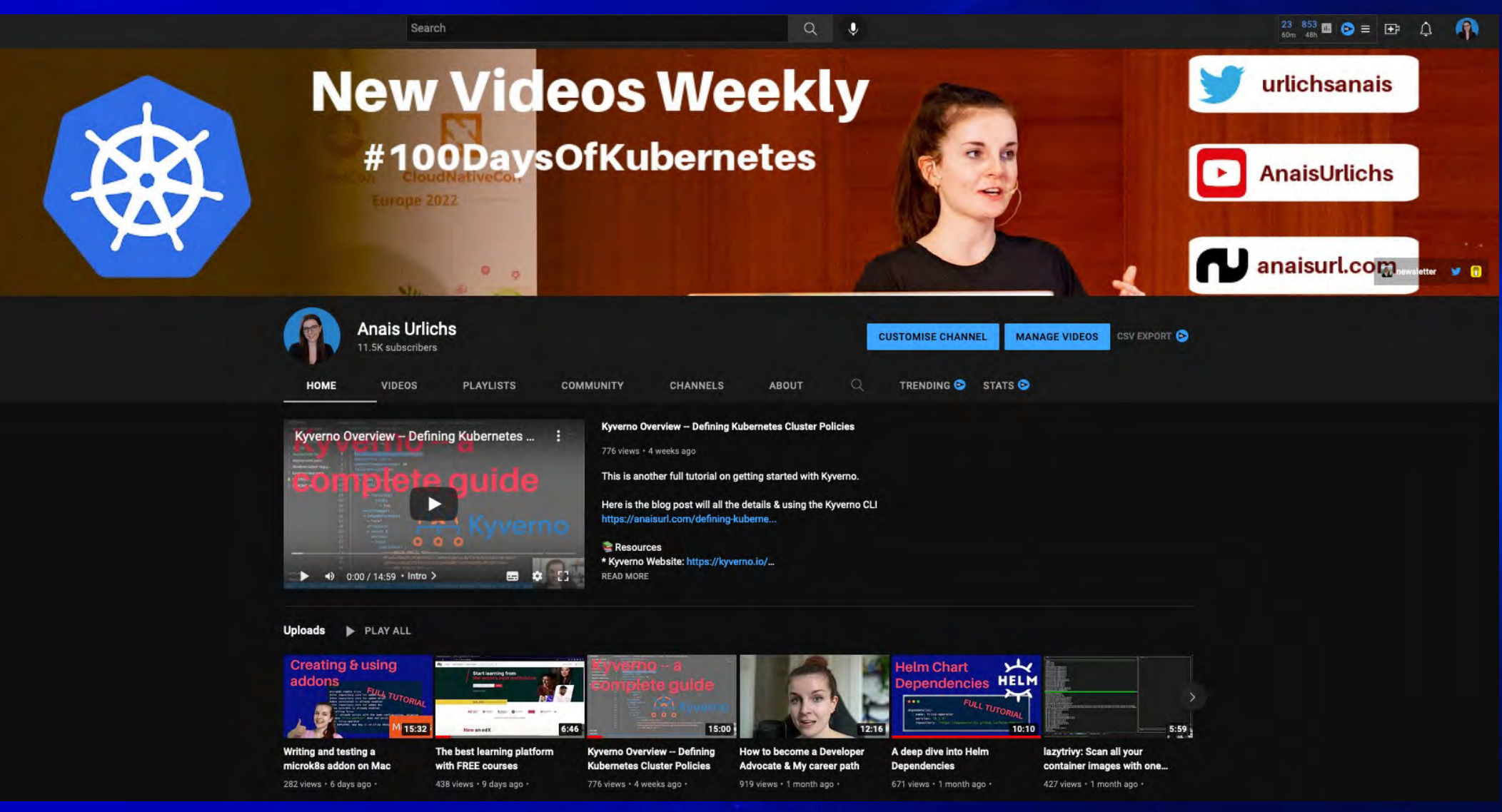

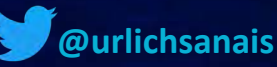

#### aqua

#### **Weekly DevOps Newsletter**

#### **DevOps**

PUBLIC

DevOps Diary Weekly Newsletter and DevOps related blog posts

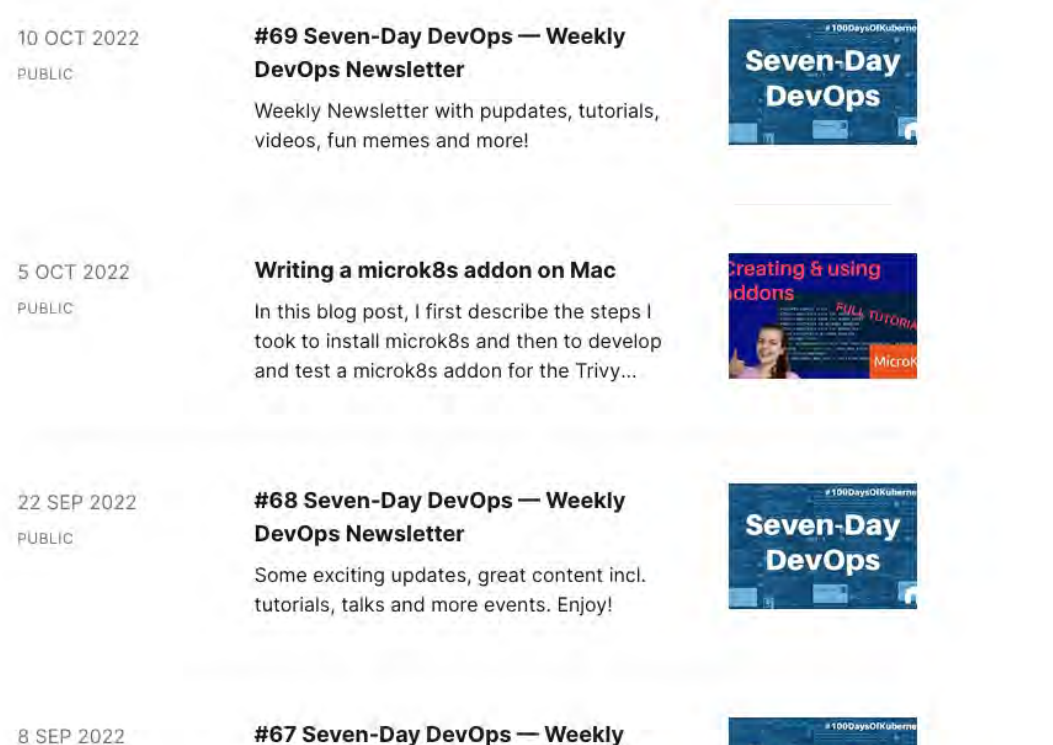

This week's newsletter is featuring lots of content on AWS, including tutorials, tweetthreads and podcasts - among other excitin...

**DevOps Newsletter** 

**Seven-Day DevOps** 

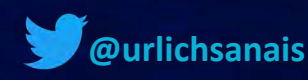

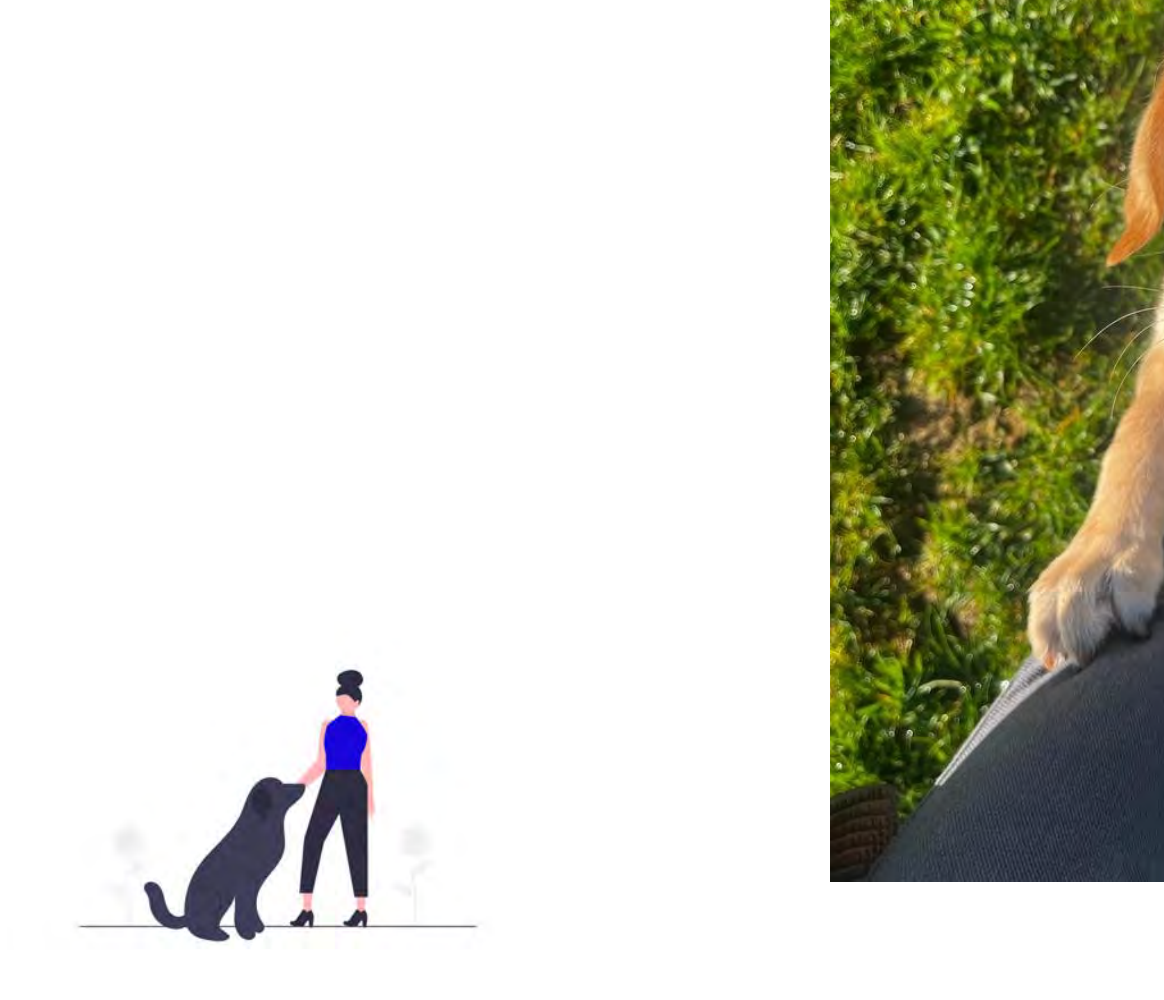

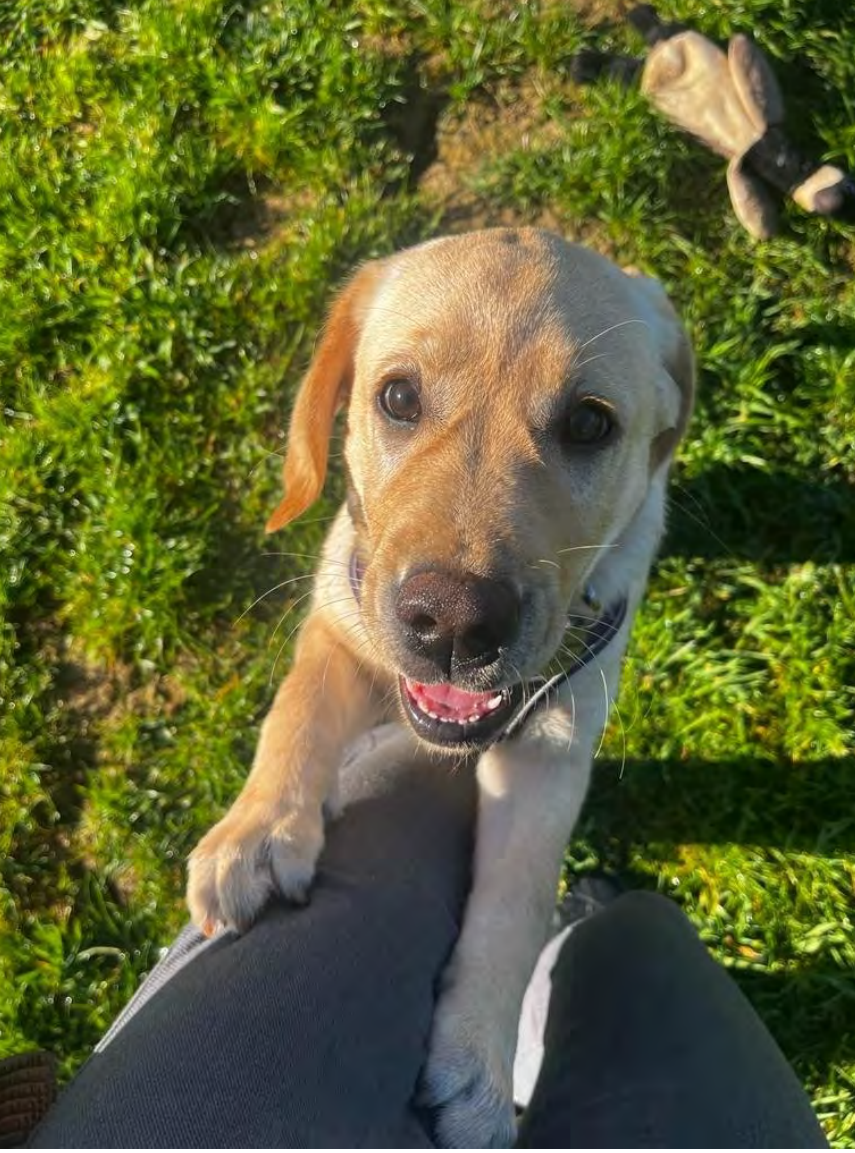

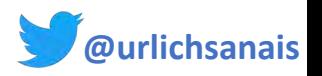

### Supercluster design: compute

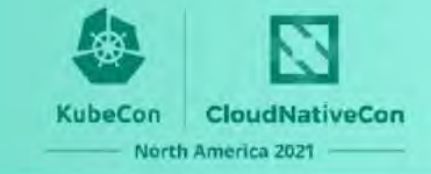

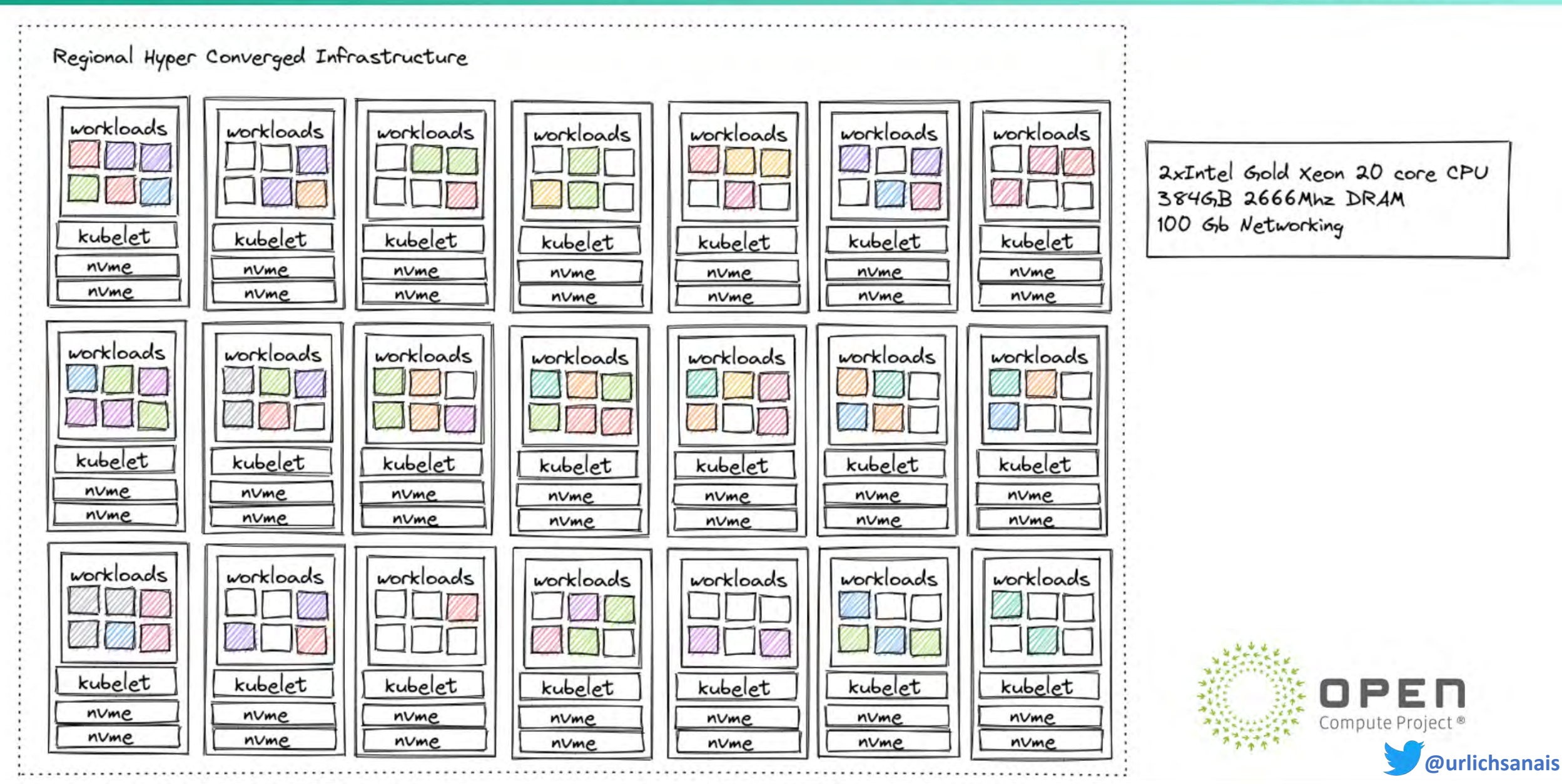

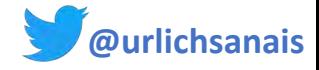

### SRE Culture - What is it?

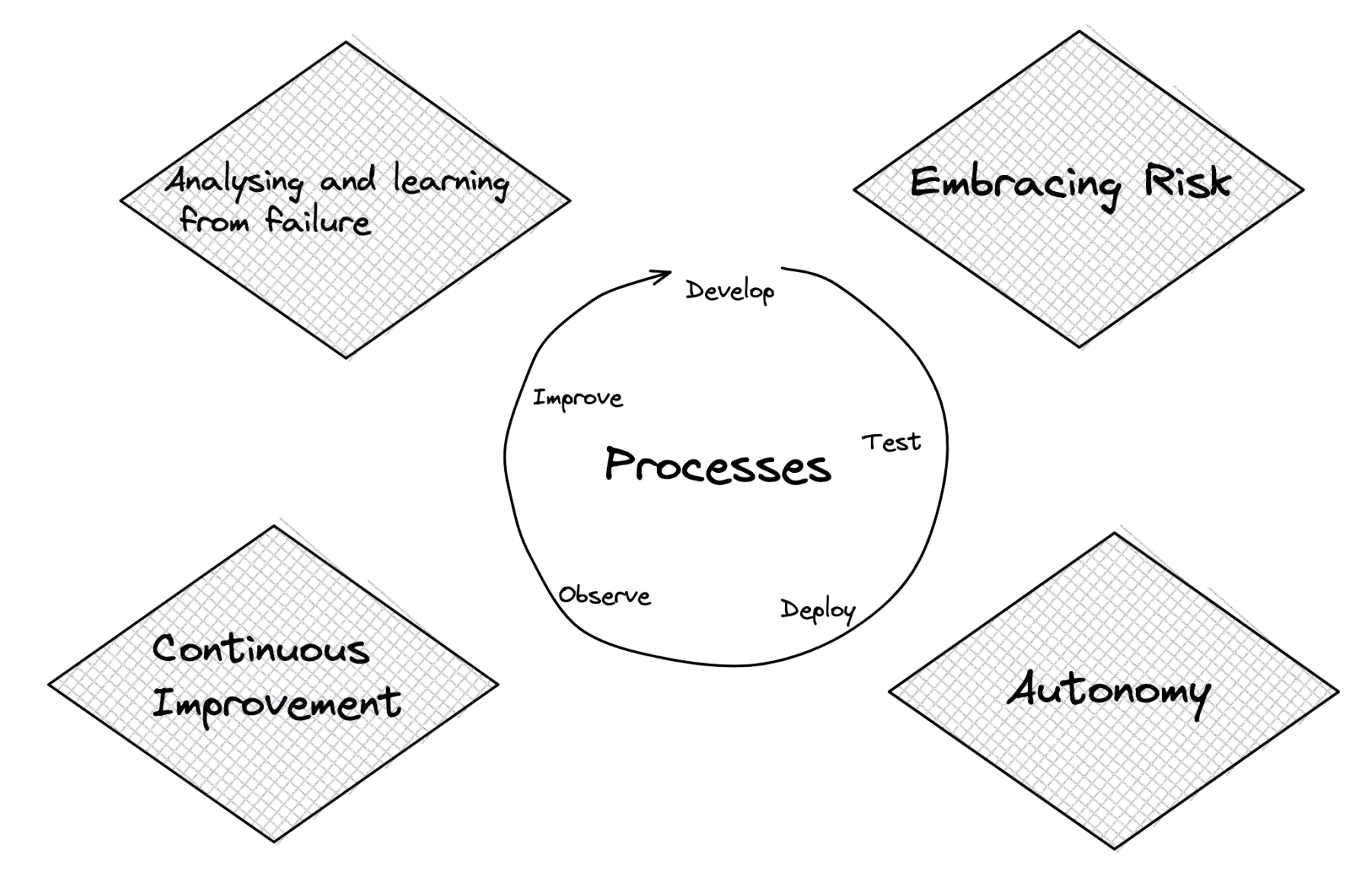

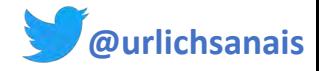

### DevSecOps/Cloud Native Security

DeuSecOps

Incorporating security into all other business functions by empowering people and creating accountability

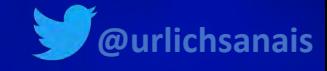

#### The premise

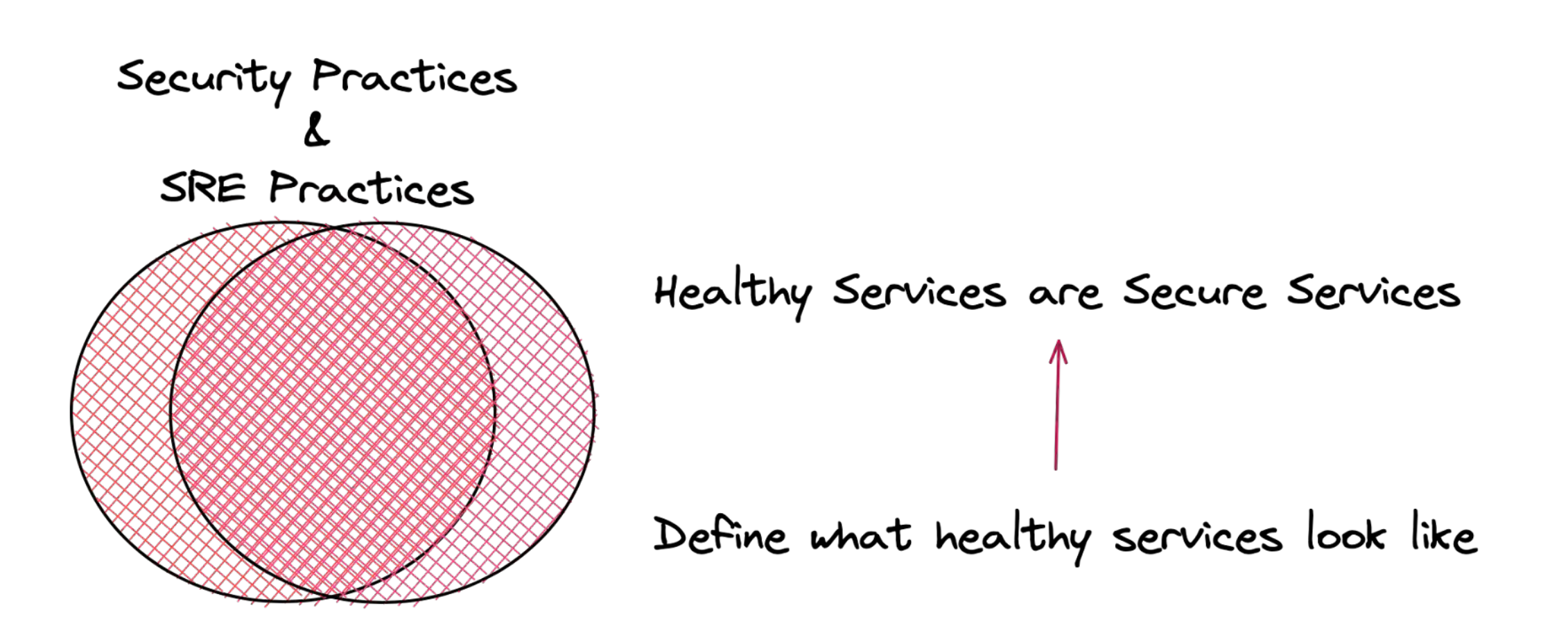

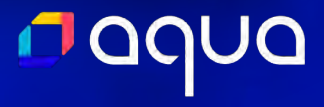

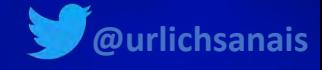

#### **SRE Goals are Security Goals**

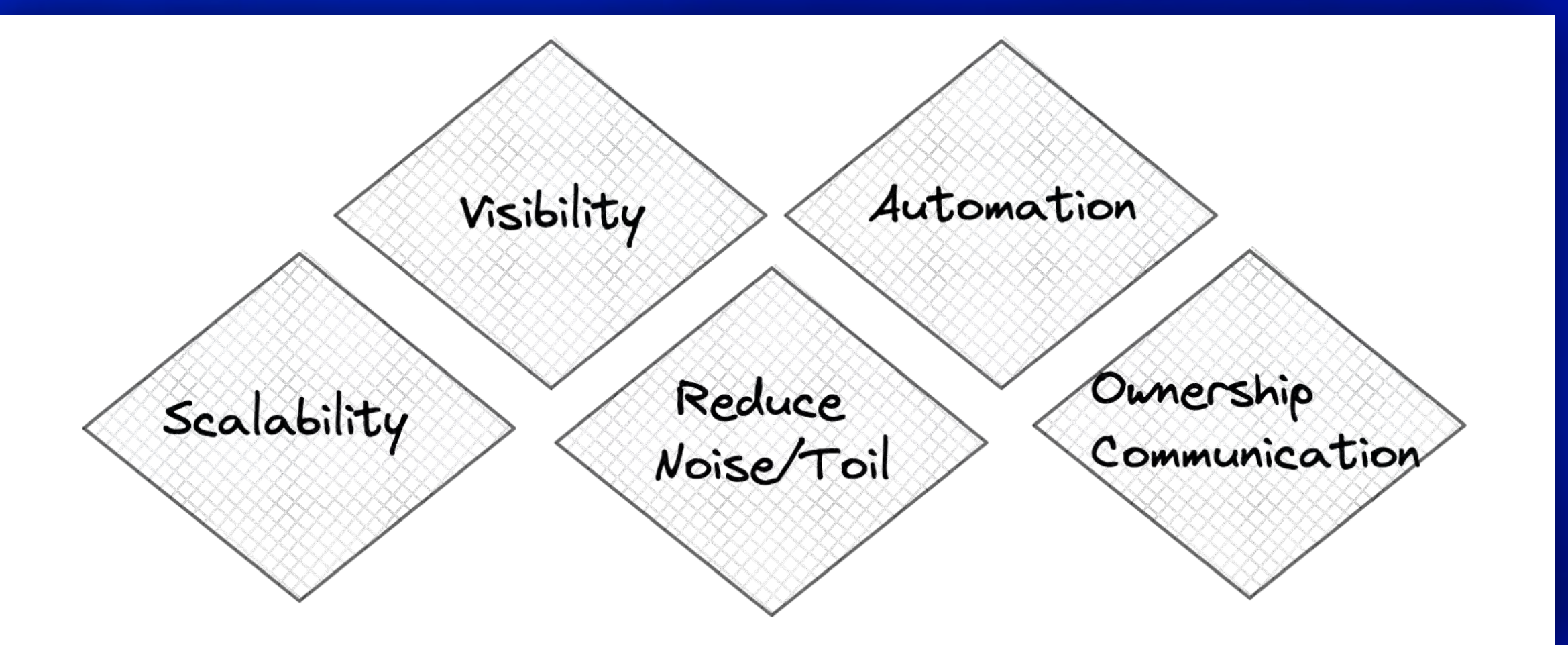

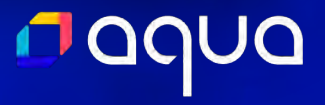

#### **DOOUC**

**Practices**  $\vert$  - Investing in runbooks and documentation

- Developing a robust delivery pipeline
- Define ownership
- Set explicit expectations on people
- Active communication with engineers
- Define procedures/processes
- Define use and expectations on tools

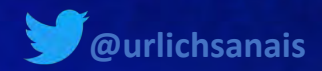

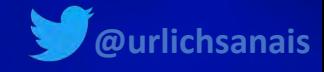

#### **Tools**

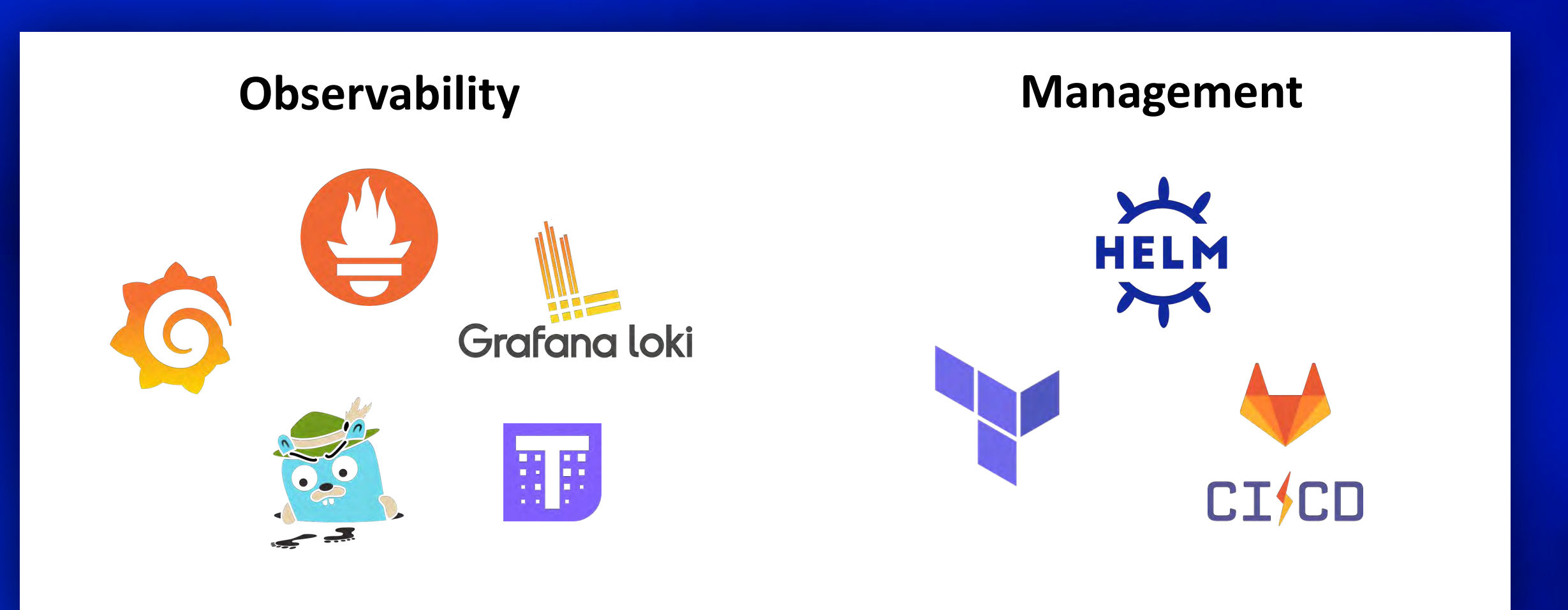

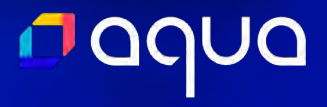

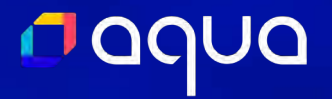

### **Where are the security tools?**

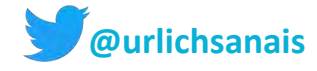

### 10 Steps to integrating cloud native security

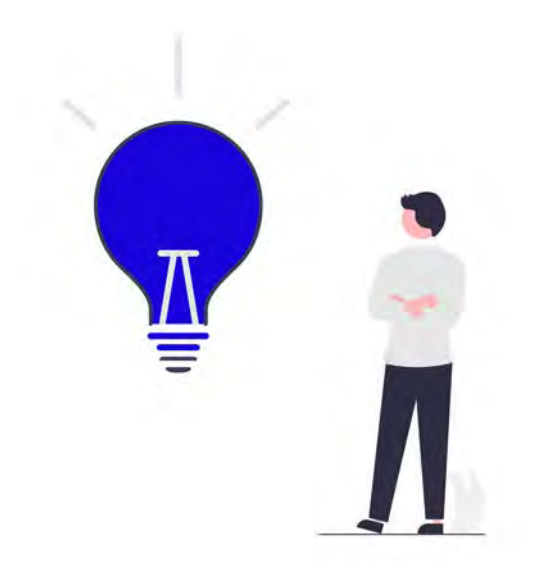

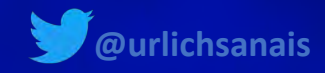

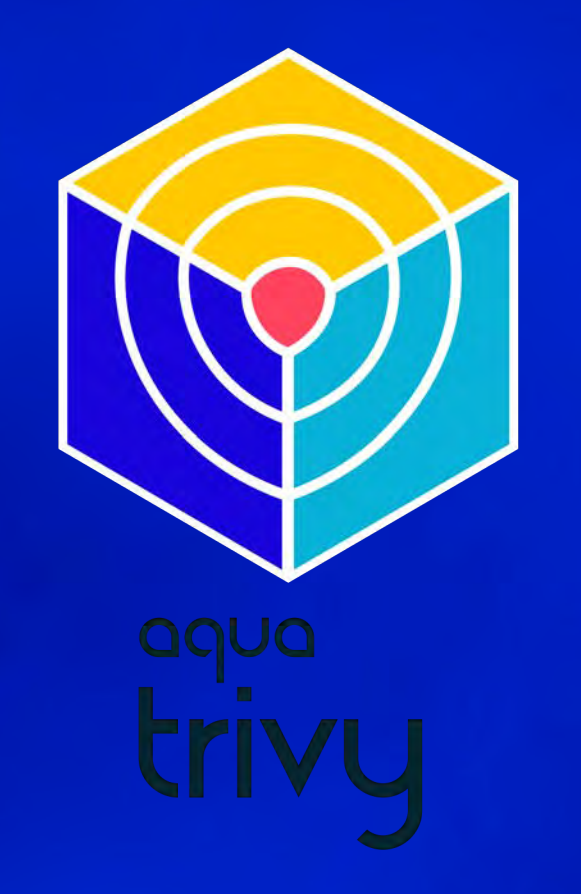

Scan Targets

Git Repository & Filesystem Scanning

Container Image Scanning

Dockerfile Scanning

IaC Scanning

Kubernetes Manifest Scanning

**SBOM** Generation & Scanning

AWS Account Scanning

In-cluster Scanning

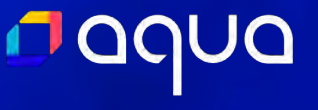

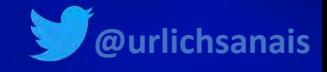

## Step 1 Understanding your need

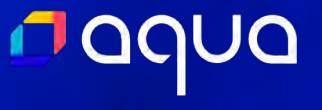

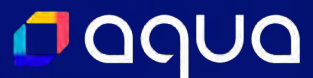

### Factors

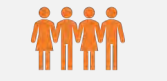

#### Size of your team

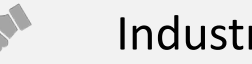

#### Industry you are working in

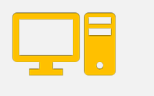

Type of technologies you are working with

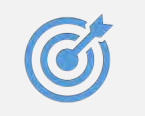

#### Company Goals and leadership

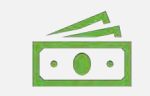

Budget and expertise

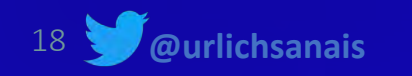

naqua

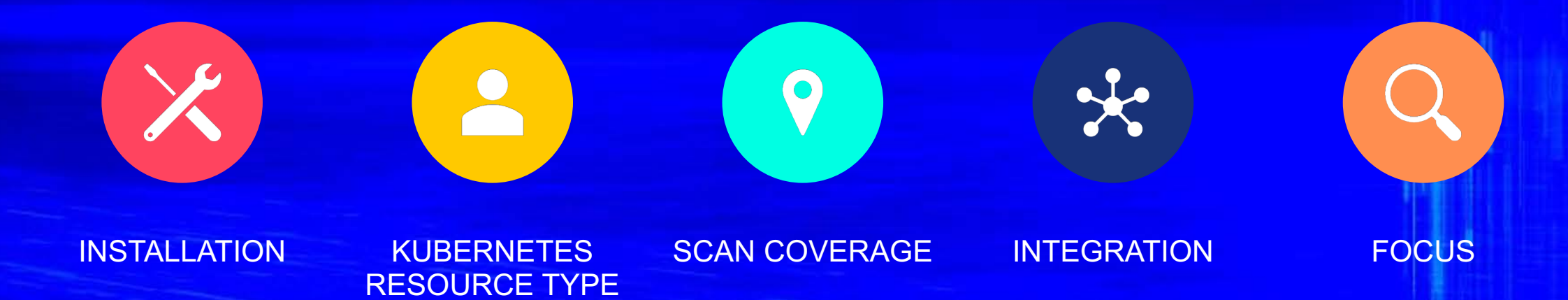

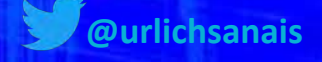

19

#### **Needs – Based on Wise Engineering Blog post**

**1. Assign ownership of vulnerabilities 2. Global view of the security state of services 3. Develop Dashboards for different users and requirements 4. Overcome difficult to use different UIs**

**No[te that these needs have been rewritten based on the following blog post](https://medium.com/wise-engineering/our-application-security-journey-part-1-fb7d449a7126)** https://medium.com/wise-engineering/ourapplication-security-journey-part-1-fb7d449a7126

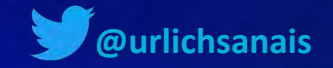

**L** adr

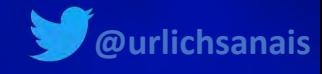

### Step 2 Choosing a cloud native Security Scanner

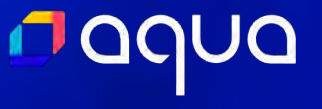

#### <u>naqua</u>

**Ourlichsanais** 

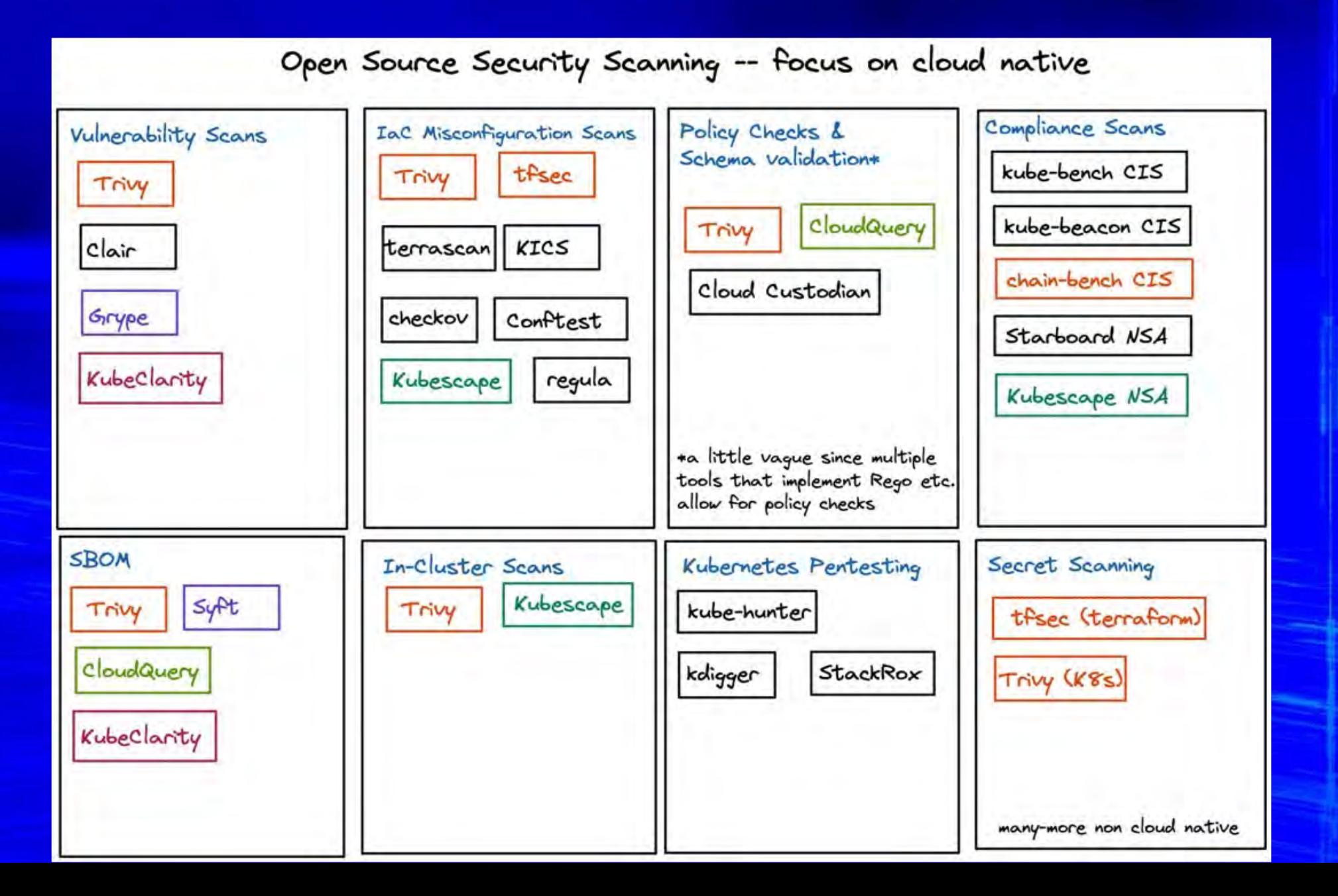

22

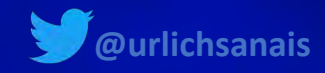

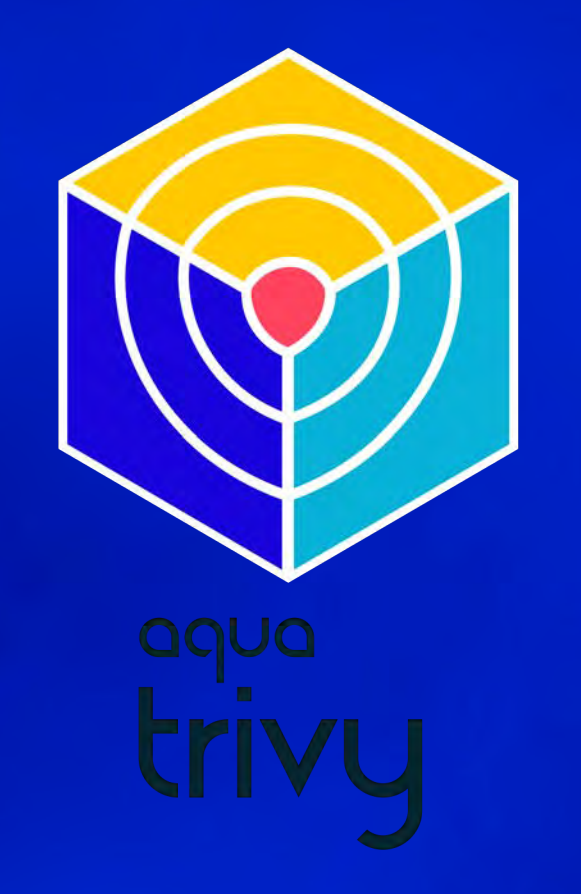

Scan Targets

Git Repository & Filesystem Scanning

Container Image Scanning

Dockerfile Scanning

IaC Scanning

Kubernetes Manifest Scanning

**SBOM** Generation & Scanning

AWS Account Scanning

In-cluster Scanning

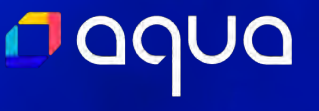

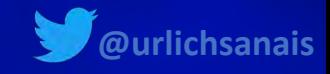

### Step 3 Setting it up & Making sure everything is running properly

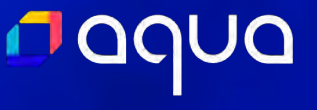

- **1. Identifying the best installation option**
- **2. Deciding upon the configuration**
- **3. Testing custom configuration**
- **4. Ensuring everything is working together**

#### $\vee$  MONITOR-SECURITY

- $\vee$  app-manifests
	- deployment.yaml
	- service.yaml
- $\angle$  assets
- $\angle$  dashboards
- $\vee$  observability-conf
	- prom-values.yaml
	- promtail-values.yaml
	- tracee.yaml
	- trivy-service-monit...
	- README.md

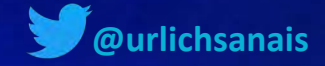

#### algo

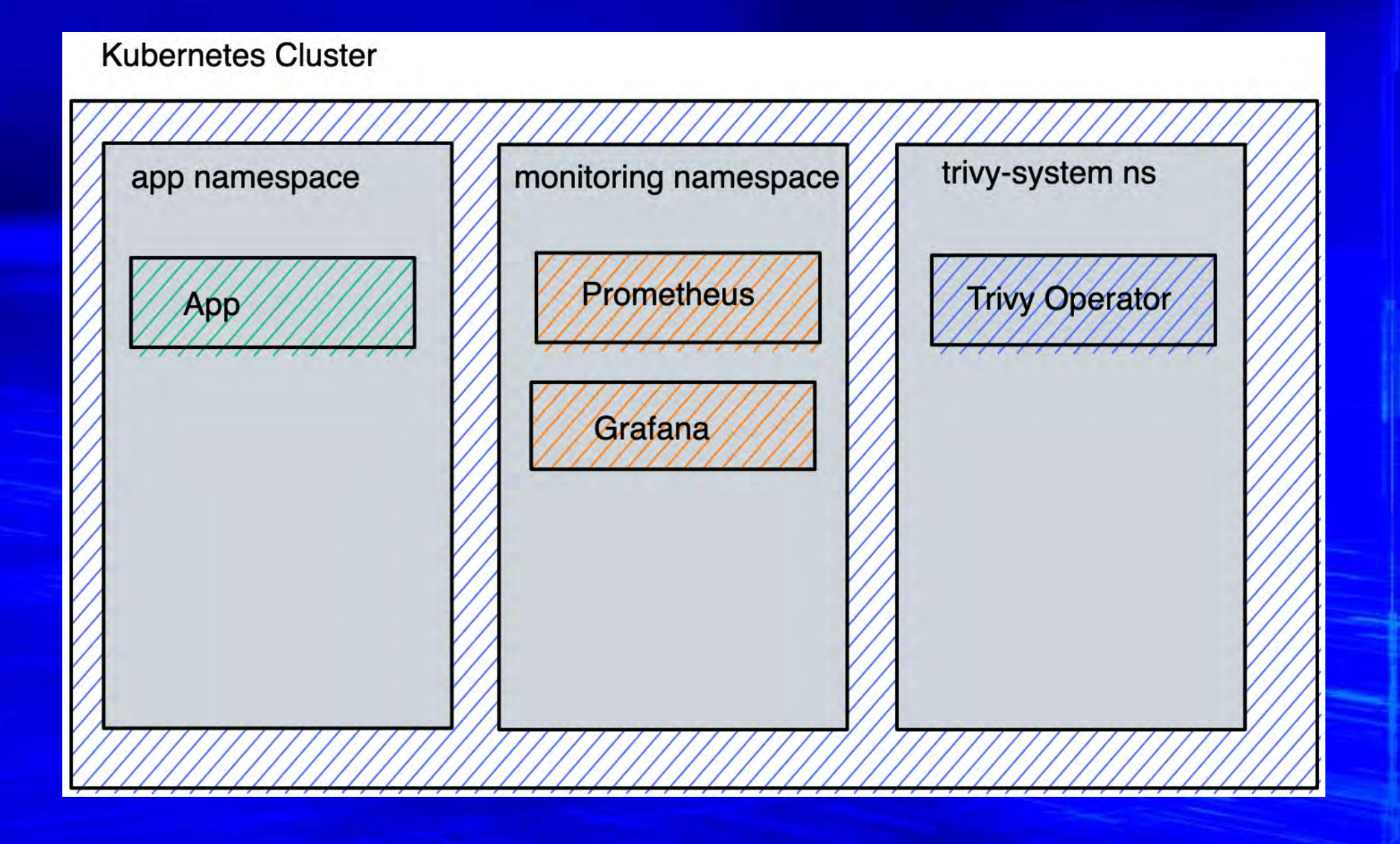

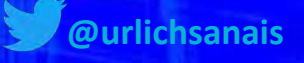

#### <u>Naque</u>

### If everything is a Kubernetes resource, you can use the same processes across your stack

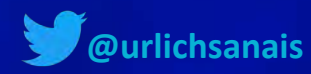

### aqua

#### $\bullet\bullet\bullet$

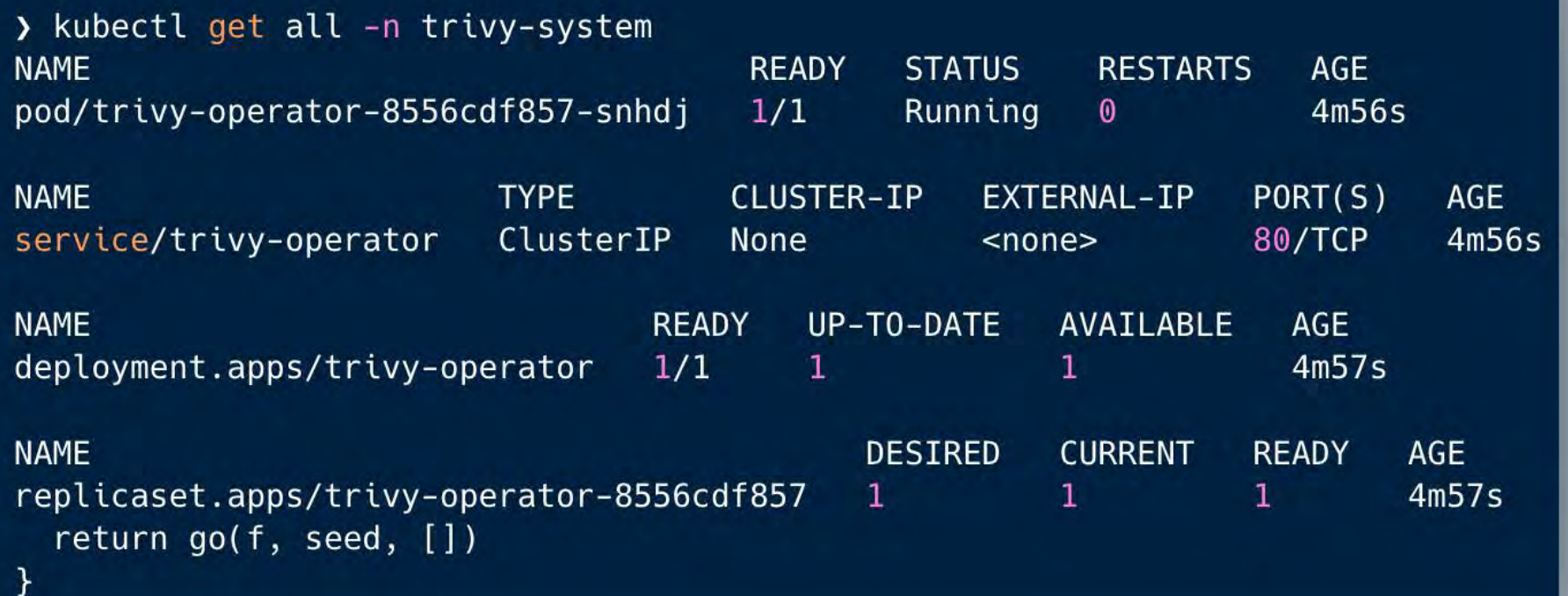

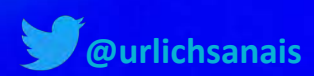

#### <u>n aqua</u>

trivy\_image\_vulnerabilities(image\_digeti=",imag\_requistry"index.docker.io",imag\_repository"grafma/grafma",imag\_tag="2..6.",nmme="replicast=prom=grafma-54394639b-grafma",mmespace="monitoring",severity="itight") 2<br>trivy\_imag trivy\_image\_vulnerabilities{image\_digest="",image\_registry="index.docker.io",image\_repository="grafana/grafana",image\_tag="9.1.6",name="replicaset-prom-grafana-54894696b-grafana",namespace="monitoring",severity="Critical"} trivy\_image\_vulnerabilities{image\_digest="",image\_registry="index.docker.io",image\_repository="grafana/loki",image\_tag="2.6.1",name="statefulset-loki-distributed-ingester-ingester-ingester",namespace="monitoring",severity= trivy\_image\_vulnerabilities{image\_digest="",image\_registry="index.docker.io",image\_repository="grafana/loki",image\_tag="2.6.1",name="statefulset-loki-loki-loki-distributed-ingester-ingester",namespace="monitoring",severity trivy\_image\_vulnerabilities{image\_digest="",image\_registry="index.docker.io",image\_repository="grafana/loki",image\_tag="2.6.1",name="statefulset-loki-loki-distributed-ingester-ingester",namespace="monitoring",severity="Unk trivy\_image\_vulnerabilities{image\_digest="",image\_registry="index.docker.io",image\_repository="grafana/loki",image\_tag="2.6.1",name="statefulset-loki-loki-distributed-querier-querier",namespace="monitoring",severity="Criti trivy\_image\_vulnerabilities{image\_digest="",image\_registry="index.docker.io",image\_repository="grafana/loki",image\_tag="2.6.1",name="statefulset-loki-loki-distributed-querier-querier",namespace="monitoring",severity="High" trivy\_image\_vulnerabilities{image\_digest="",image\_registry="index.docker.io",image\_repository="grafana/loki",image\_tag="2.6.1",name="statefulset-loki-loki-distributed-querier-querier",namespace="monitoring",severity="Low"} trivy\_image\_vulnerabilities{image\_digest="",image\_registry="index.docker.io",image\_repository="grafana/loki",image\_tag="2.6.1",name="statefulset-loki-distributed-querier-querier",namespace="monitoring",severity="Medium"} 4 trivy\_image\_wiherabilities{image\_digest="",image\_registry="index.docker.io",image\_repository="nefaxione;"simage\_index.docker.io",image\_repository="nefaxione;"image\_index.docker.io",image\_index.docker.io",image\_repository=" trivy\_image\_vulnerabilities{image\_digest="",image\_registry="index.docker.io",image\_repository="grafana/loki",image\_tag="2.6.1",name="statefulset-loki-loki-distributed-querier-querier",namespace="monitoring",severity="Unkno trivy\_image\_vulnerabilities(image\_digest="",image\_registry="quay.io",image\_repository="kiwigrid/k8s-sidecar",image\_tag="1.19.2",name="replicaset-prom-grafana-54894696b-grafana-sc-datasources",namespace="monitoring",severit trivy\_image\_vulnerabilities{image\_digest="",image\_registry="quay.io",image\_repository="kiwigrid/k8s-sidecar",image\_tag="1.19.2",name="replicaset-prom-grafana-54894696b-grafana-sc-datasources",namespace="monitoring",severit trivy\_image\_vulnerabilities{image\_digest="",image\_registry="quay.io",image\_repository="prometheus-operator/prometheus-config-reloader",image\_tag="v0.59.2",name="statefulset-6cdd4b9bbc",namespace="monitoring",severity="Crit trivy\_image\_vulnerabilities{image\_digest="",image\_registry="quay.io",image\_repository="prometheus-operator/prometheus-config-reloader",image\_tag="v0.59.2",name="statefulset-6cdd4b9bbc",namespace="monitoring",severity="High trivy\_image\_vulnerabilities{image\_digest="",image\_registry="quay.io",image\_repository="prometheus-operator/prometheus-config-reloader",image\_tag="v0.59.2",name="statefulset-6cdd4b9bbc",namespace="monitoring",severity="Low" trivy\_image\_vulnerabilities{image\_digest="",image\_registry="quay.io",image\_repository="prometheus-operator/prometheus-config-reloader",image\_tag="v0.59.2",name="statefulset-6cdd4b9bbc",namespace="monitoring",severity="Medi trivy\_image\_vulnerabilities{image\_digest="",image\_registry="quay.io",image\_repository="prometheus-operator/prometheus-config-reloader",image\_tag="v0.59.2",name="statefulset-6cdd4b9bbc",namespace="monitoring",severity="Unkn trivy\_image\_vulnerabilities{image\_digest="",image\_registry="quay.io",image\_repository="prometheus-operator/prometheus-operator",image\_tag="v0.59.2",name="replicaset-64fbf79f9c",namespace="monitoring",severity="Critical"} 0 trivy\_image\_vulnerabilities{image\_digest="",image\_registry="quay.io",image\_repository="prometheus-operator/prometheus-operator",image\_tag="v0.59.2",name="replicaset-64fbf79f9c",namespace="monitoring",severity="High"} 1<br>tri trivy\_image\_vulnerabilities{image\_digest="",image\_registry="quay.io",image\_repository="prometheus-operator/prometheus-operator",image\_tag="v0.59.2",name="replicaset-64fbf79f9c",namespace="monitoring",severity="Medium"} 1 trivy\_image\_vulnerabilities{image\_digest="",image\_registry="quay.io",image\_repository="prometheus-operator/prometheus-operator",image\_tag="v0.59.2",name="replicaset-64fbf79f9c",namespace="monitoring",severity="Unknown"} 0 rivy\_image\_vulnerabilities{image\_digest="",image\_registry="quay.io",image\_repository="prometheus/alertmanager",image\_tag="v0.24.0",name="statefulset-85b74b95b5",namespace="monitoring",severity="High"} 6<br>trivy\_image\_vulnera

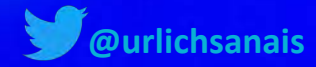

#### <u>o aque</u>

trivy\_image\_exposedsecrets{image\_digest="",image\_registry="index.docker.io",image\_repository="grafana/grafana",image\_tag="9.1.6",name="replicaset-prom-grafana-54894696b-grafana",namespace="monitoring",severity="Critical"} rivy\_image\_exposedsecrets{image\_digest="",image\_registry="index.docker.io",image\_repository="grafana/grafana",image\_tag="9.1.6",name="replicaset-prom-grafana-54894696b-grafana",namespace="monitoring",severity="High"} 0<br>tri trivy\_image\_exposedsecrets{image\_digest="",image\_registry="index.docker.io",image\_repository="grafana/loki",image\_tag="2.6.1",name="replicaset-74b7d79776",namespace="monitoring",severity="High"} 0 trivy\_image\_exposedsecrets{image\_digest="",image\_registry="index.docker.io",image\_repository="grafana/loki",image\_tag="2.6.1",name="replicaset-74b7d79776",namespace="monitoring",severity="Low"} 0 trivy\_image\_exposedsecrets{image\_digest="",image\_registry="index.docker.io",image\_repository="grafana/loki",image\_tag="2.6.1",name="replicaset-74b7d79776",namespace="monitoring",severity="Medium"} 0 trivy\_image\_exposedsecrets{image\_digest="",image\_registry="index.docker.io",image\_repository="grafana/loki",image\_tag="2.6.1",name="replicaset-785b7655f",namespace="monitoring",severity="Critical"} 0 trivy\_image\_exposedsecrets{image\_digest="",image\_registry="index.docker.io",image\_repository="grafana/loki",image\_tag="2.6.1",name="replicaset-785b7655f",namespace="monitoring",severity="High"} 0 trivy\_image\_exposedsecrets{image\_digest="",image\_registry="index.docker.io",image\_repository="grafana/loki",image\_tag="2.6.1",name="replicaset=785b7655f",namespace="monitoring",severity="Low"} 0 trivy\_image\_exposedsecrets{image\_digest="",image\_registry="index.docker.io",image\_repository="grafana/loki",image\_tag="2.6.1",name="replicaset-785b7655f",namespace="monitoring",severity="Medium"} 0 trivy\_image\_exposedsecrets{image\_digest="",image\_registry="index.docker.io",image\_repository="grafana/loki",image\_tag="2.6.1",name="statefulset-loki-distributed-ingester-ingester",namespace="monitoring",severity="Critical" trivy\_image\_exposedsecrets{image\_digest="",image\_registry="index.docker.io",image\_repository="grafana/loki",image\_tag="2.6.1",name="statefulset-loki-loki-distributed-ingester-ingester",namespace="monitoring",severity="High trivy\_image\_exposedsecrets{image\_digest="",image\_registry="index.docker.io",image\_repository="grafana/loki",image\_tag="2.6.1",name="statefulset-loki-distributed-ingester-ingester-ingester",namespace="monitoring",severity=" (riv) imag.expositescret(imag.digst=",imag.restity"imag.digst\_"imag.restity"imag.expositescret(imag.digst\_"imag.restity"imag.expositescret(imag.digst\_"imag.restity"imag.expositescret(imag.digst\_"imag.restity"imag.exposites trivy\_image\_exposedsecrets{image\_digest="",image\_registry="index.docker.io",image\_repository="grafana/loki",image\_tag="2.6.1",name="statefulset-loki-distributed-ingester-ingester",namespace="monitoring",severity="Medium"} trivy\_image\_exposedsecrets{image\_digest="",image\_registry="quay.io",image\_repository="prometheus-operator/prometheus-config-reloader",image\_tag="v0.59.2",name="statefulset-6cdd4b9bbc",namespace="monitoring",severity="Mediu trivy\_image\_exposedsecrets{image\_digest="",image\_registry="quay.io",image\_repository="prometheus-operator/prometheus-operator",image\_tag="v0.59.2",name="replicaset-64fbf79f9c",namespace="monitoring",severity="Critical"} 0 trivy\_image\_exposedsecrets{image\_digest="",image\_registry="quay.io",image\_repository="prometheus-operator/prometheus-operator",image\_tag="v0.59.2",name="replicaset-64fbf79f9c",namespace="monitoring",severity="High"} 0 trivy\_image\_exposedsecrets{image\_digest="",image\_registry="quay.io",image\_repository="prometheus-operator/prometheus-operator",image\_tag="v0.59.2",name="replicaset-64fbf79f9c",namespace="monitoring",severity="Low"} 0 trivy\_image\_exposedsecrets{image\_digest="",image\_registry="quay.io",image\_repository="prometheus-operator/prometheus-operator",image\_tag="v0.59.2",name="replicaset-64fbf79f9c",namespace="monitoring",severity="Medium"} 0 trivy\_image\_exposedsecrets{image\_digest="",image\_registry="quay.io",image\_repository="prometheus/alertmanager",image\_tag="v0.24.0",name="statefulset-85b74b95b5",namespace="monitoring",severity="Critical"} 0 trivy\_image\_exposedsecrets{image\_digest="",image\_registry="quay.io",image\_repository="prometheus/alertmanager",image\_tag="v0.24.0",name="statefulset-85b74b95b5",namespace="monitoring",severity="High"} 0 trivy\_image\_exposedsecrets{image\_digest="",image\_registry="quay.io",image\_repository="prometheus/alertmanager",image\_tag="v0.24.0",name="statefulset-85b74b95b5",namespace="monitoring",severity="Low"} 0 trivy\_image\_exposedsecrets{image\_digest="",image\_registry="quay.io",image\_repository="prometheus/alertmanager",image\_tag="v0.24.0",name="statefulset-85b74b95b5",namespace="monitoring",severity="Medium"} 0 trivy\_image\_exposedsecrets{image\_digest="",image\_registry="quay.io",image\_repository="prometheus/node-exporter",image\_tag="v1.3.1",name="daemonset-prom-prometheus-node-exporter-node-exporter",namespace="monitoring",severit trivy\_image\_exposedsecrets{image\_digest="",image\_registry="quay.io",image\_repository="prometheus/node-exporter",image\_tag="v1.3.1",name="daemonset-prom-prometheus-node-exporter".namespace="monitoring",severity="lrigh") @<br>t

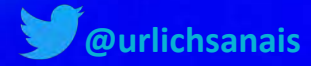

#### <u>D QQUQ</u>

trivy\_clusterrole\_clusterrbacassessments{name="clusterrole-76c6b6cf99",severity="Low"} 0 trivy\_clusterrole\_clusterrbacassessments{name="clusterrole-76c6b6cf99",severity="Medium"} 0 trivy\_clusterrole\_clusterrbacassessments{name="clusterrole-77898f44f5",severity="Critical"} 0 trivy\_clusterrole\_clusterrbacassessments{name="clusterrole-77898f44f5",severity="High"} 1 trivy clusterrole clusterrbacassessments{name="clusterrole-77898f44f5",severity="Low"} 0 trivy clusterrole clusterrbacassessments{name="clusterrole-77898f44f5",severity="Medium"} 0 trivy clusterrole clusterrbacassessments{name="clusterrole-779895897b",severity="Critical"} 0 trivy\_clusterrole\_clusterrbacassessments{name="clusterrole-779895897b",severity="High"} 0 trivy\_clusterrole\_clusterrbacassessments{name="clusterrole-779895897b",severity="Low"} 0 trivy clusterrole clusterrbacassessments{name="clusterrole-779895897b",severity="Medium"} 0 trivy\_clusterrole\_clusterrbacassessments{name="clusterrole-779f88d9b5",severity="Critical"} 0 trivy clusterrole clusterrbacassessments{name="clusterrole-779f88d9b5",severity="High"} 1 trivy\_clusterrole\_clusterrbacassessments{name="clusterrole-779f88d9b5",severity="Low"} 0 trivy\_clusterrole\_clusterrbacassessments{name="clusterrole-779f88d9b5",severity="Medium"} 0 trivy\_clusterrole\_clusterrbacassessments{name="clusterrole-79d4fc89cd",severity="Critical"} 1 trivy clusterrole clusterrbacassessments{name="clusterrole-79d4fc89cd",severity="High"} 0 trivy clusterrole clusterrbacassessments{name="clusterrole-79d4fc89cd",severity="Low"} 0 trivy clusterrole clusterrbacassessments{name="clusterrole-79d4fc89cd",severity="Medium"} 0 trivy clusterrole clusterrbacassessments{name="clusterrole-79ff87886f",severity="Critical"} 0 trivy\_clusterrole\_clusterrbacassessments{name="clusterrole-79ff87886f",severity="High"} 0 trivy\_clusterrole\_clusterrbacassessments{name="clusterrole-79ff87886f",severity="Low"} 0 trivy\_clusterrole\_clusterrbacassessments{name="clusterrole-79ff87886f",severity="Medium"} 0 trivy\_clusterrole\_clusterrbacassessments{name="clusterrole-7b884bc5d8",severity="Critical"} 1 trivy clusterrole clusterrbacassessments{name="clusterrole-7b884bc5d8",severity="High"} 2 trivy clusterrole clusterrbacassessments{name="clusterrole-7b884bc5d8",severity="Low"} 0 trivy\_clusterrole\_clusterrbacassessments{name="clusterrole-7b884bc5d8",severity="Medium"} 1 trivy\_clusterrole\_clusterrbacassessments{name="clusterrole-7c4d8f665",severity="Critical"} 1 trivy\_clusterrole\_clusterrbacassessments{name="clusterrole-7c4d8f665",severity="High"} 1 trivy\_clusterrole\_clusterrbacassessments{name="clusterrole-7c4d8f665",severity="Low"} 0 trivy\_clusterrole\_clusterrbacassessments{name="clusterrole-7c4d8f665",severity="Medium"} 0 trivy clusterrole clusterrbacassessments{name="clusterrole-7c5d4b78b6",severity="Critical"} 0 trivy\_clusterrole\_clusterrbacassessments{name="clusterrole-7c5d4b78b6",severity="High"} 1 trivy\_clusterrole\_clusterrbacassessments{name="clusterrole-7c5d4b78b6",severity="Low"} 0 trivy\_clusterrole\_clusterrbacassessments{name="clusterrole-7c5d4b78b6",severity="Medium"} 0 trivy\_clusterrole\_clusterrbacassessments{name="clusterrole-7c7649d468",severity="Critical"} 0 trivy\_clusterrole\_clusterrbacassessments{name="clusterrole-7c7649d468",severity="High"} 0 trivy\_clusterrole\_clusterrbacassessments{name="clusterrole-7c7649d468",severity="Low"} 0 trivy\_clusterrole\_clusterrbacassessments{name="clusterrole-7c7649d468",severity="Medium"} 0 trivy clusterrole clusterrbacassessments{name="clusterrole-7dfccfdf",severity="Critical"} 0 trivy\_clusterrole\_clusterrbacassessments{name="clusterrole-7dfccfdf",severity="High"} 0 trivy\_clusterrole\_clusterrbacassessments{name="clusterrole-7dfccfdf",severity="Low"} 0 trivy\_clusterrole\_clusterrbacassessments{name="clusterrole-7dfccfdf",severity="Medium"} 0 trivy\_clusterrole\_clusterrbacassessments{name="clusterrole-7f76ddfb76",severity="Critical"} 0 trivy\_clusterrole\_clusterrbacassessments{name="clusterrole-7f76ddfb76",severity="High"} 0 trivy\_clusterrole\_clusterrbacassessments{name="clusterrole-7f76ddfb76",severity="Low"} 0 trivy\_clusterrole\_clusterrbacassessments{name="clusterrole-7f76ddfb76",severity="Medium"} 0 trivy\_clusterrole\_clusterrbacassessments{name="clusterrole-7f7cc8689f",severity="Critical"} 0 trivy\_clusterrole\_clusterrbacassessments{name="clusterrole-7f7cc8689f",severity="High"} 0 trivy\_clusterrole\_clusterrbacassessments{name="clusterrole-7f7cc8689f",severity="Low"} 0 trivy\_clusterrole\_clusterrbacassessments{name="clusterrole-7f7cc8689f",severity="Medium"} 0 trivy\_clusterrole\_clusterrbacassessments{name="clusterrole-7ff7dbc7fd",severity="Critical"} 0 trivy\_clusterrole\_clusterrbacassessments{name="clusterrole-7ff7dbc7fd",severity="High"} 0 trivy clusterrole clusterrbacassessments{name="clusterrole-7ff7dbc7fd".severitv="Low"} 0

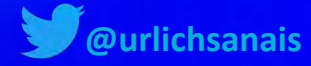

#### <u>D OQUA</u>

trivv resource configaudits (name="daemonset-prom-prometheus-node-exporter", namespace="monitoring", severity="Critical"} 0 trivy resource configaudits{name="daemonset-prom-prometheus-node-exporter",namespace="monitoring",severity="High"} 3 trivy\_resource\_configaudits{name="daemonset-prom-prometheus-node-exporter",namespace="monitoring",severity="Low"} 10 trivy\_resource\_configaudits{name="daemonset-prom-prometheus-node-exporter",namespace="monitoring",severity="Medium"} 2 trivy\_resource\_configaudits{name="daemonset-promtail",namespace="monitoring",severity="Critical"} 0 trivy\_resource\_configaudits{name="daemonset-promtail",namespace="monitoring",severity="High"} 0 trivy\_resource\_configaudits{name="daemonset-promtail",namespace="monitoring",severity="Low"} 8 trivy\_resource\_configaudits{name="daemonset-promtail",namespace="monitoring",severity="Medium"} 2 trivy resource configaudits{name="daemonset-tracee".namespace="tracee".severity="Critical"} 0 trivy\_resource\_configaudits{name="daemonset-tracee",namespace="tracee",severity="High"} 1 trivy\_resource\_configaudits{name="daemonset-tracee",namespace="tracee",severity="Low"} 6 trivy\_resource\_configaudits{name="daemonset-tracee",namespace="tracee",severity="Medium"} 3 trivy\_resource\_configaudits{name="replicaset-loki-loki-distributed-distributor-7cdbf467fc",namespace="monitoring",severity="Critical"} 0 trivy resource configaudits{name="replicaset-loki-loki-distributed-distributor-7cdbf467fc",namespace="monitoring",severity="High"} 0 trivy\_resource\_configaudits{name="replicaset-loki-loki-distributed-distributor-7cdbf467fc",namespace="monitoring",severity="Low"} 7 trivy\_resource\_configaudits{name="replicaset-loki-loki-distributed-distributor-7cdbf467fc",namespace="monitoring",severity="Medium"} 0 trivy\_resource\_configaudits{name="replicaset-loki-loki-distributed-gateway-6595fd6d55",namespace="monitoring",severity="Critical"} 0 trivy\_resource\_configaudits{name="replicaset-loki-loki-distributed-gateway-6595fd6d55",namespace="monitoring",severity="High"} 0 trivy\_resource\_configaudits{name="replicaset-loki-loki-distributed-gateway-6595fd6d55",namespace="monitoring",severity="Low"} 7 trivy\_resource\_configaudits{name="replicaset-loki-loki-distributed-gateway-6595fd6d55",namespace="monitoring",severity="Medium"} 0 trivy\_resource\_configaudits{name="replicaset-loki-loki-distributed-query-frontend-7dbd8b5d85",namespace="monitoring",severity="Critical"} 0 trivy\_resource\_configaudits{name="replicaset-loki-loki-distributed-query-frontend-7dbd8b5d85",namespace="monitoring",severity="High"} 0 trivy\_resource\_configaudits{name="replicaset-loki-loki-distributed-query-frontend-7dbd8b5d85",namespace="monitoring",severity="Low"} 7 trivy\_resource\_configaudits{name="replicaset-loki-loki-distributed-query-frontend-7dbd8b5d85",namespace="monitoring",severity="Medium"} 0 trivy\_resource\_configaudits{name="replicaset-prom-grafana-54894696b",namespace="monitoring",severity="Critical"} 0 trivy resource configaudits{name="replicaset-prom-grafana-54894696b",namespace="monitoring",severity="High"} 0 trivy\_resource\_configaudits{name="replicaset-prom-grafana-54894696b",namespace="monitoring",severity="Low"} 26 trivy\_resource\_configaudits{name="replicaset-prom-grafana-54894696b",namespace="monitoring",severity="Medium"} 6 trivy\_resource\_configaudits{name="replicaset-prom-kube-prometheus-stack-operator-64485f9567",namespace="monitoring",severity="Critical"} 0 trivy\_resource\_configaudits{name="replicaset-prom-kube-prometheus-stack-operator-64485f9567",namespace="monitoring",severity="High"} 0 trivy\_resource\_configaudits{name="replicaset-prom-kube-prometheus-stack-operator-64485f9567",namespace="monitoring",severity="Low"} 9 trivy\_resource\_configaudits{name="replicaset-prom-kube-prometheus-stack-operator-64485f9567",namespace="monitoring",severity="Medium"} 0 trivy\_resource\_configaudits{name="replicaset-prom-kube-state-metrics-86965c46b8",namespace="monitoring",severity="Critical"} 0 trivy\_resource\_configaudits{name="replicaset-prom-kube-state-metrics-86965c46b8",namespace="monitoring",severity="High"} 0 trivy\_resource\_configaudits{name="replicaset-prom-kube-state-metrics-86965c46b8",namespace="monitoring",severity="Low"} 10 trivy\_resource\_configaudits{name="replicaset-prom-kube-state-metrics-86965c46b8",namespace="monitoring",severity="Medium"} 2 trivy\_resource\_configaudits{name="statefulset-cfdb49d85",namespace="monitoring",severity="Critical"} 0 trivy\_resource\_configaudits{name="statefulset-cfdb49d85",namespace="monitoring",severity="High"} 0 trivy\_resource\_configaudits{name="statefulset-cfdb49d85",namespace="monitoring",severity="Low"} 8 trivy\_resource\_configaudits{name="statefulset-cfdb49d85",namespace="monitoring",severity="Medium"} 0 trivy\_resource\_configaudits{name="statefulset-loki-loki-distributed-ingester",namespace="monitoring",severity="Critical"} 0 trivy\_resource\_configaudits{name="statefulset-loki-loki-distributed-ingester",namespace="monitoring",severity="High"} 0 trivy\_resource\_configaudits{name="statefulset-loki-loki-distributed-ingester",namespace="monitoring",severity="Low"} 7 trivy\_resource\_configaudits{name="statefulset-loki-loki-distributed-ingester",namespace="monitoring",severity="Medium"} 0 trivy\_resource\_configaudits{name="statefulset-loki-loki-distributed-querier",namespace="monitoring",severity="Critical"} 0 trivy\_resource\_configaudits{name="statefulset-loki-loki-distributed-querier",namespace="monitoring",severity="High"} 0 trivy\_resource\_configaudits{name="statefulset-loki-loki-distributed-querier",namespace="monitoring",severity="Low"} 7 trivy\_resource\_configaudits{name="statefulset-loki-loki-distributed-querier",namespace="monitoring",severity="Medium"} 0 trivy\_resource\_configaudits{name="statefulset-prometheus-prom-kube-prometheus-stack-prometheus",namespace="monitoring",severity="Critical"} 0 trivy\_resource\_configaudits{name="statefulset-prometheus-prom-kube-prometheus-stack-prometheus",namespace="monitoring",severity="High"} 0 trivy\_resource\_configaudits{name="statefulset-prometheus-prom-kube-prometheus-stack-prometheus",namespace="monitoring",severity="Low"} 11 trivy\_resource\_configaudits{name="statefulset-prometheus-prom-kube-prometheus-stack-prometheus",namespace="monitoring",severity="Medium"} 0

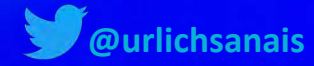

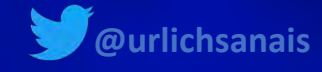

## Step 4 Setting up a dashboard

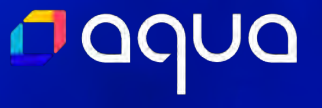

#### I QUUQ

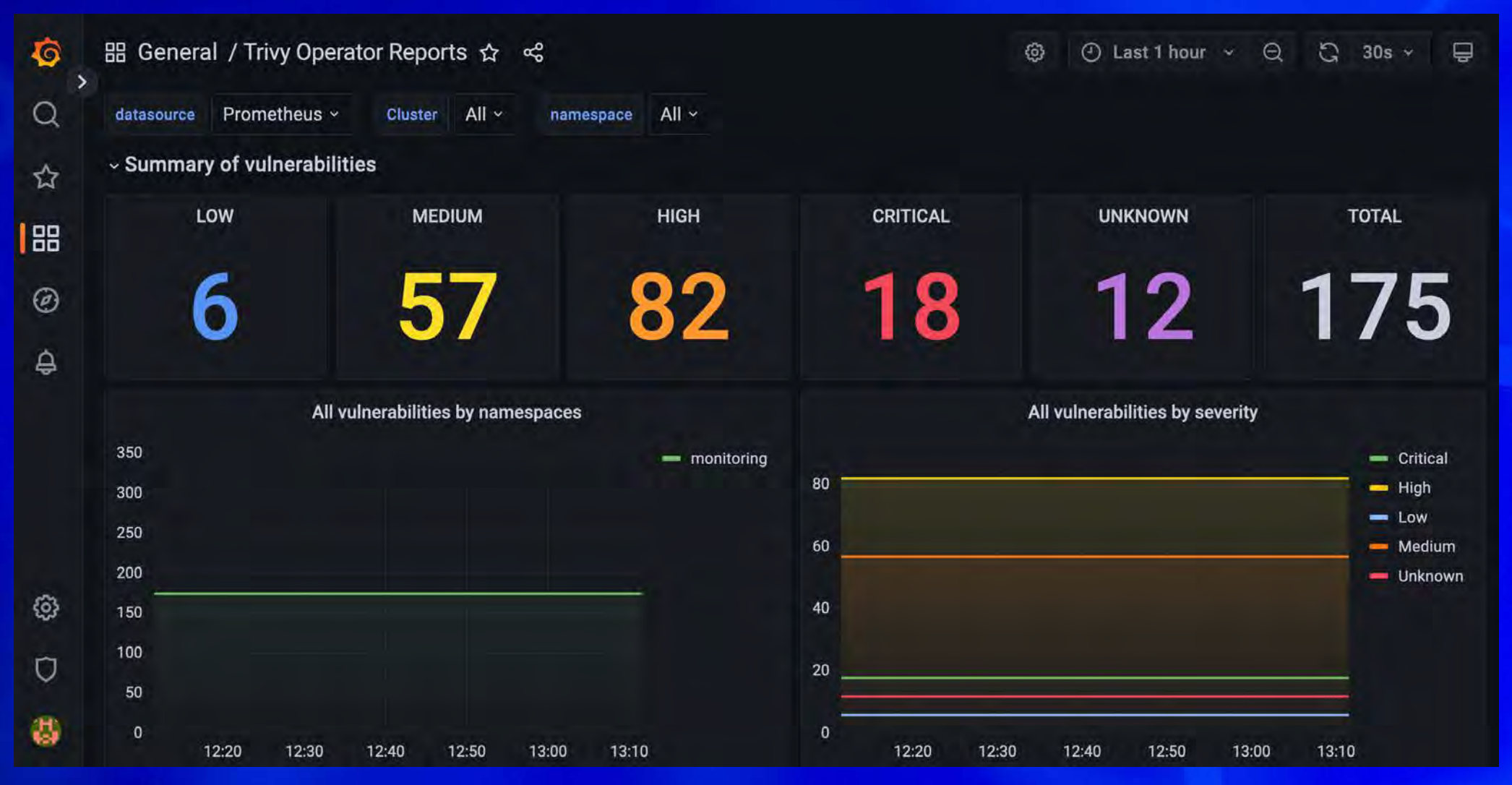

The dashboard can be found in the following repo: https://grafana.com/grafana/dashboards/16652-trivy-

34

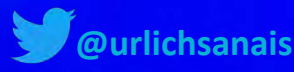

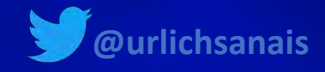

## Step 5 Avoiding Vulnerability Hell

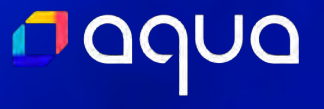

#### <u>NOQUO</u>

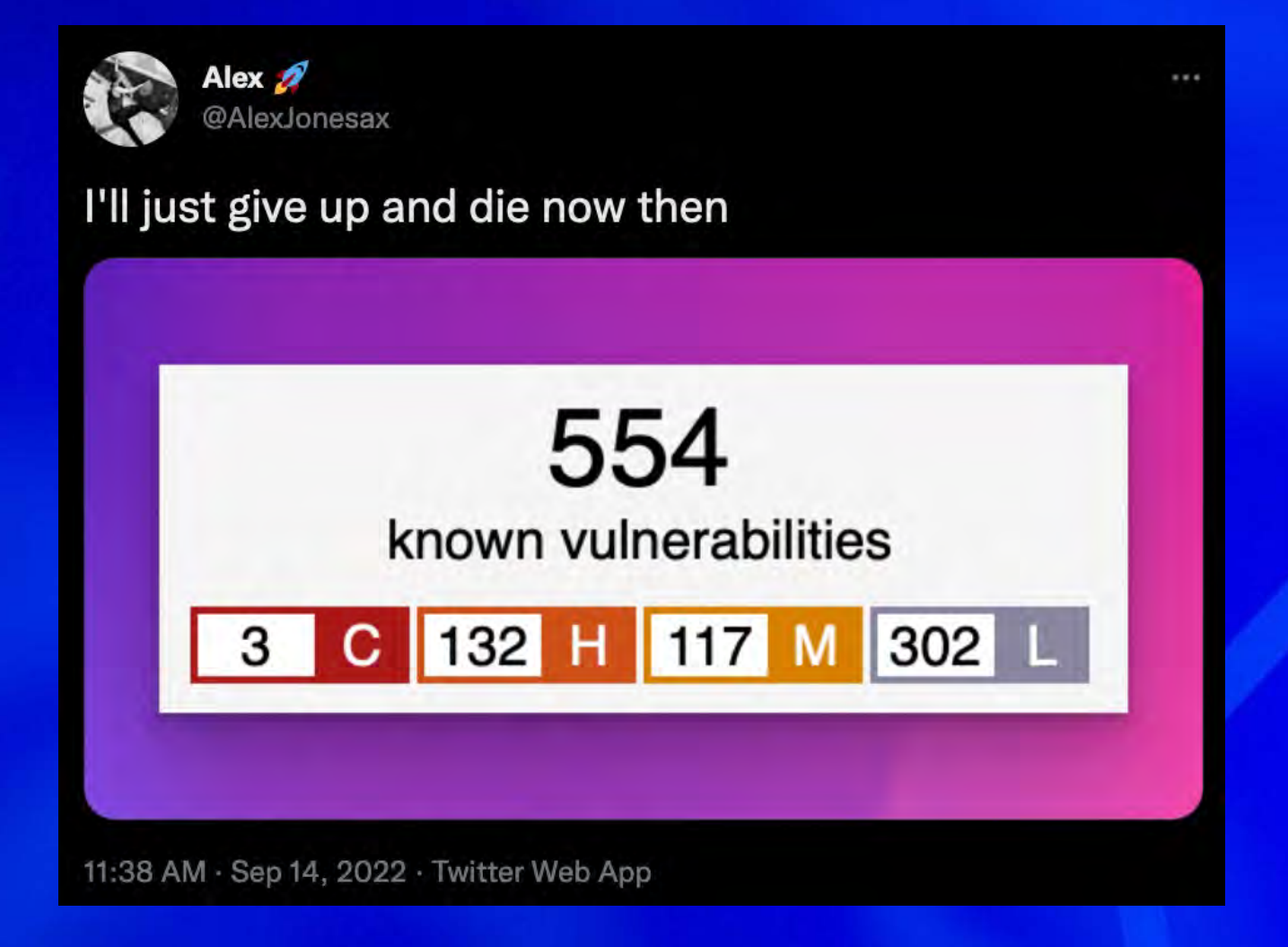

Tweet https://twitter.com/AlexJonesax/status/1569998923955142657

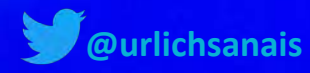

#### <u>n adnc</u>

#### **Some possible strategies**

**1. Ignore all but Critical Vulnerabilities 2. Don't scan everything at once 3. Filter by Vulnerabilities with known-fixture 4. Filter Vulnerabilities by team & by application 5. Make the Vulnerabilities context-specific**

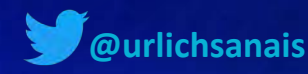

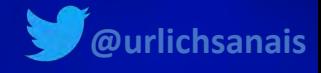

### Step 6 What are metrics without alerts

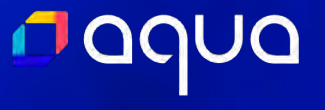

### addro

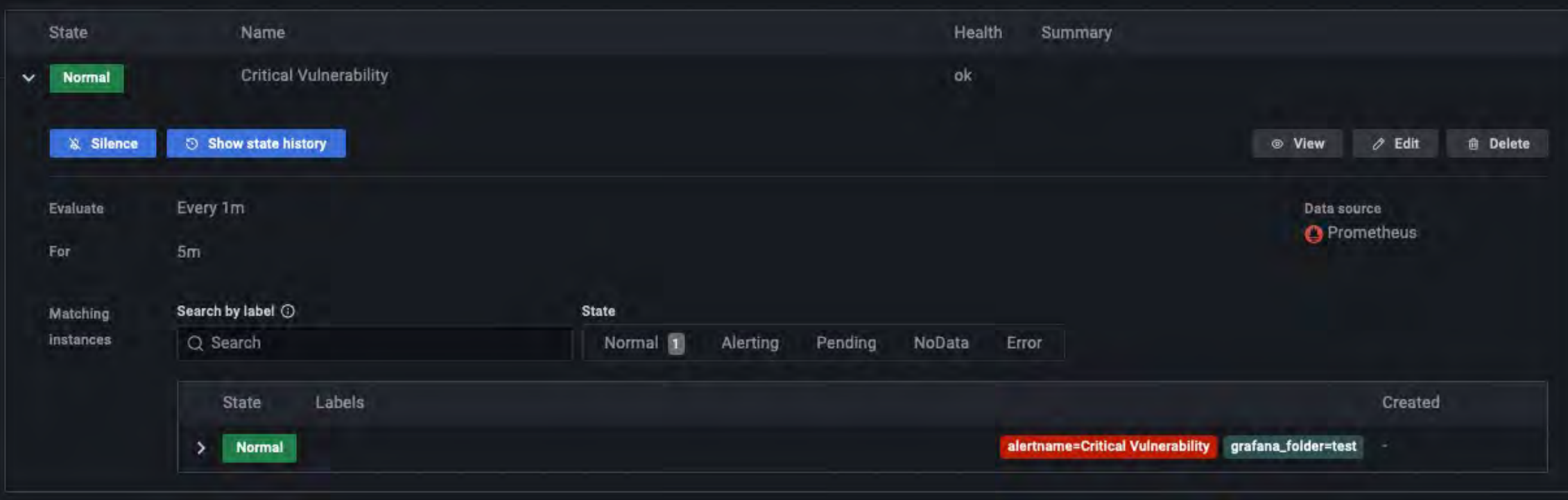

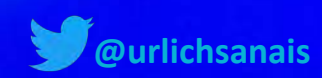

aqua

# It's easy to ignore vulnerabilities -

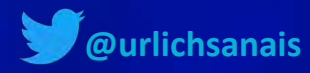

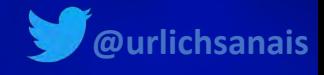

## Step 7 Correlating Metrics

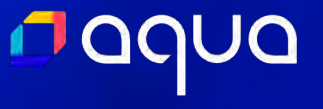

### puppe

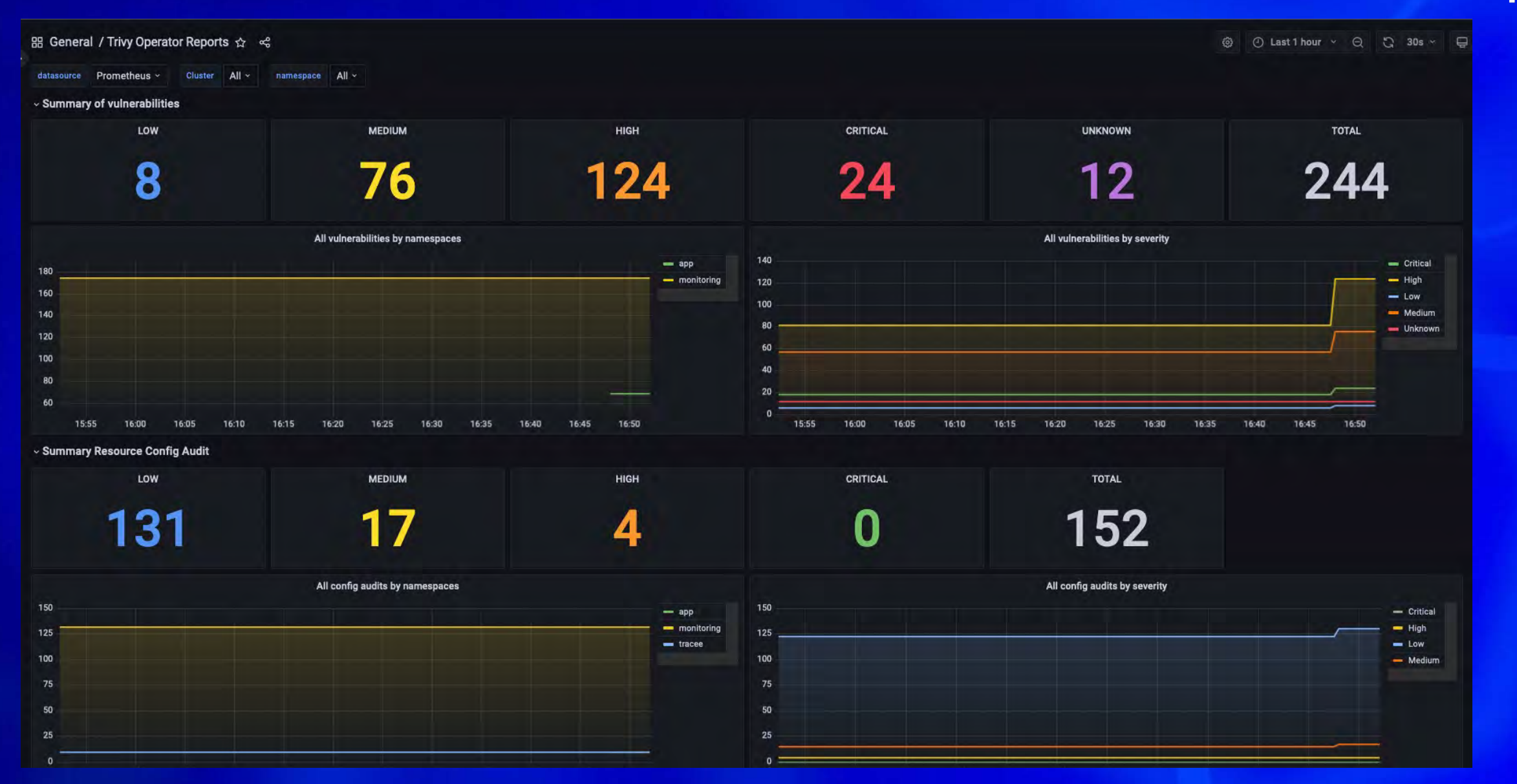

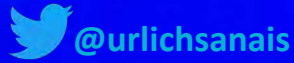

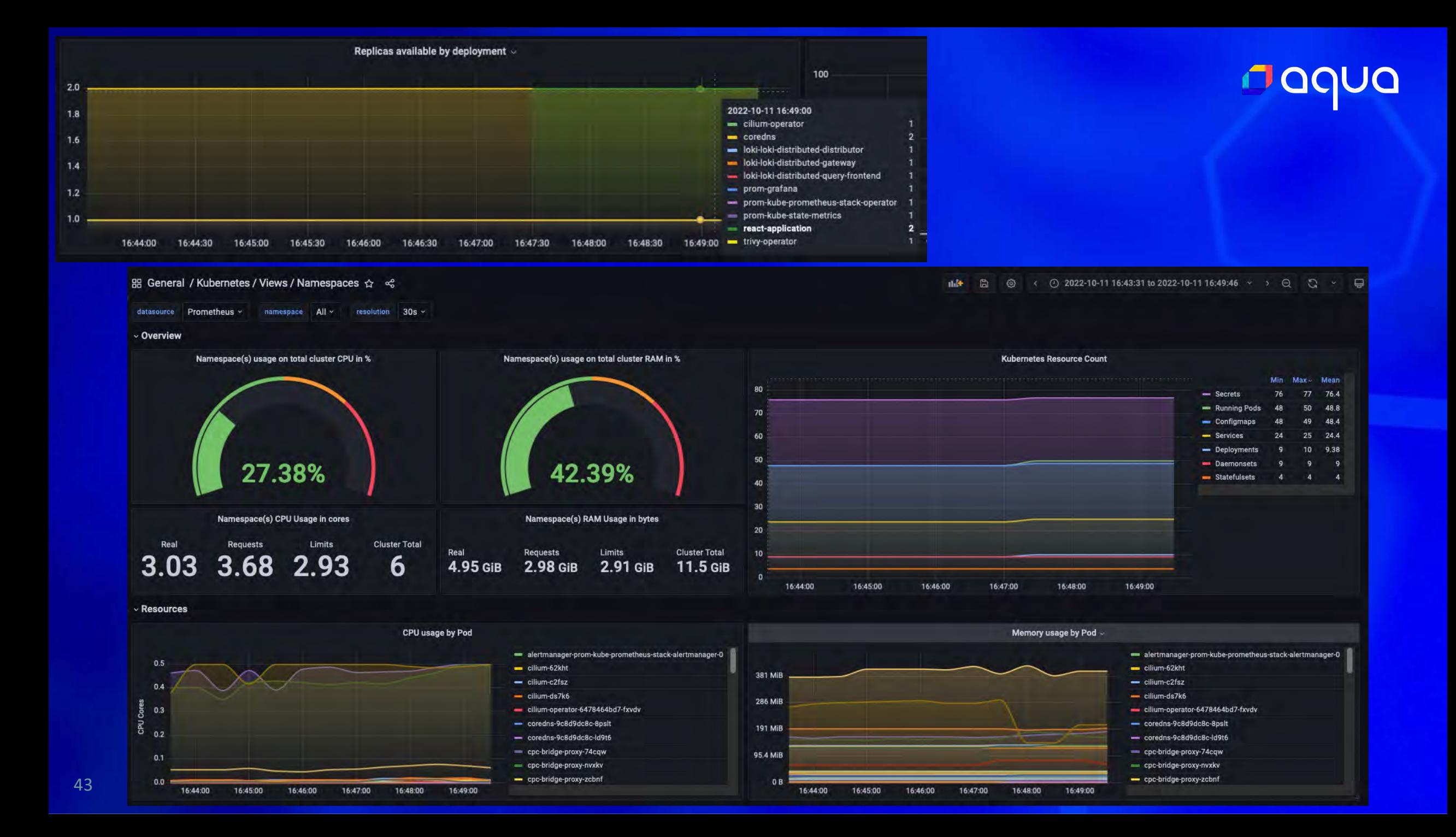

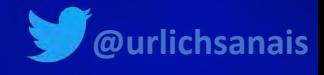

### Step 8 Some additional tips

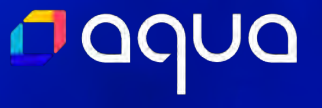

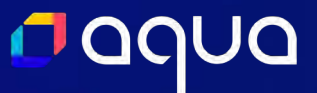

#### **Just a few more things to think about...**

- **Assign Ownership**
- **Don't introduce "too many" new tools at once**
- **Utilise existing workflows, platforms and processes**

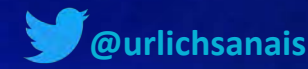

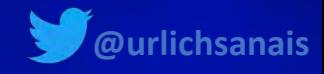

### Step 9 Optimise based on what works for your team

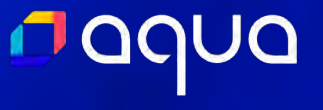

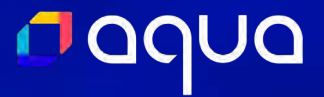

## **The initial setup might be the same but everything else will be different**

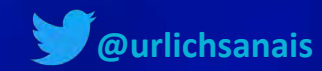

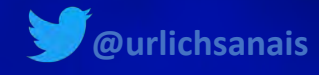

### Step 10 Don't stop at security scanning

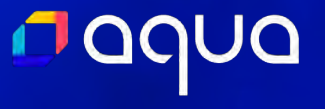

#### Dagua

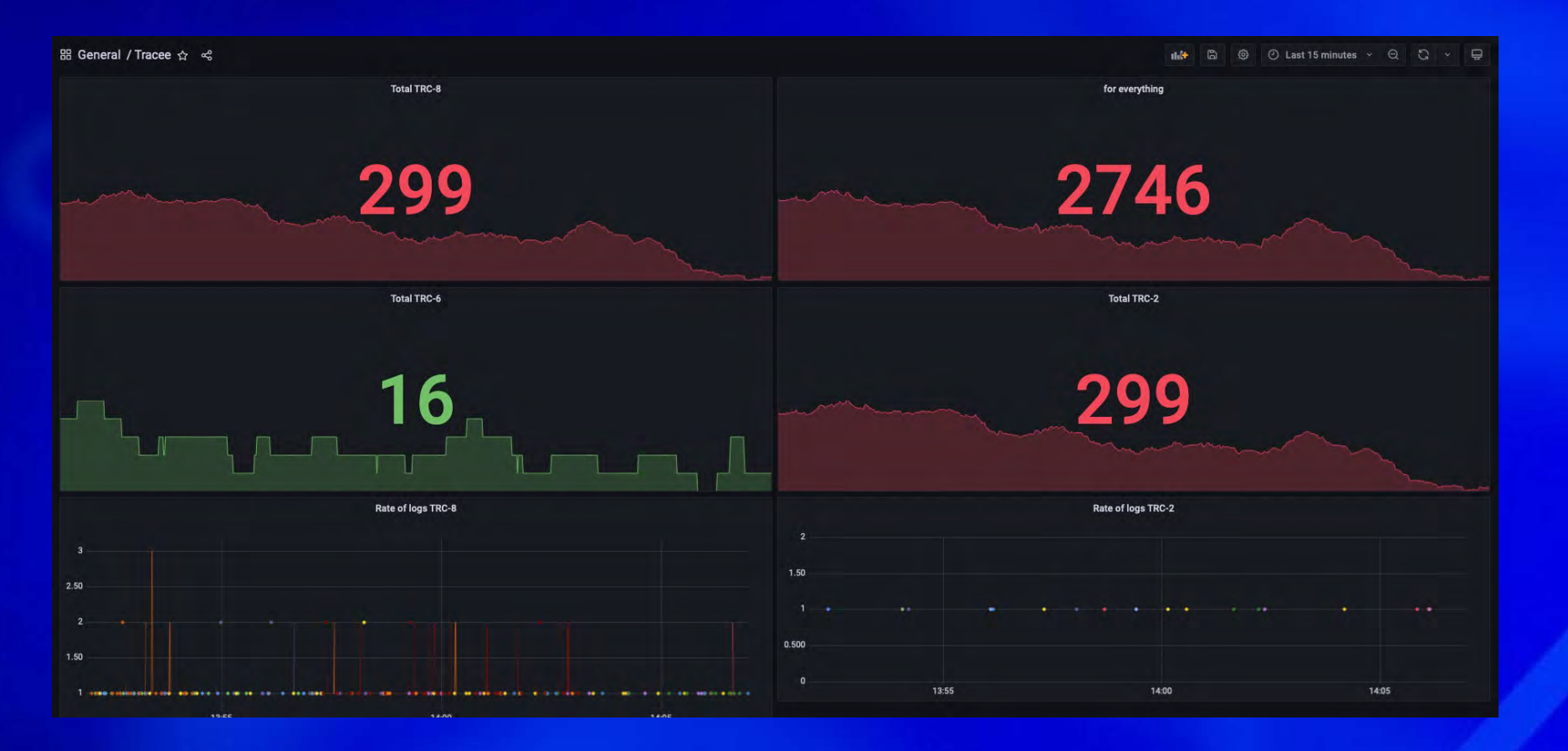

https://github.com/aquasecurity/tracee

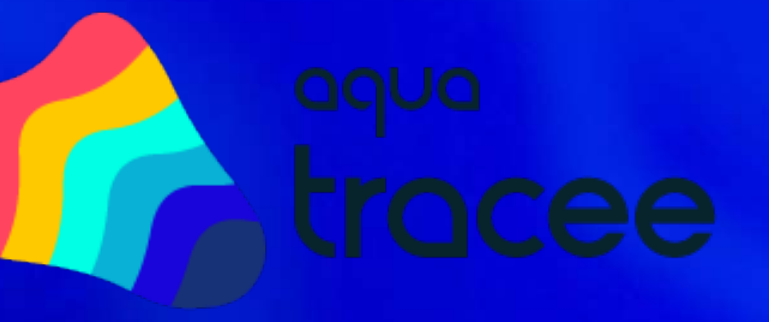

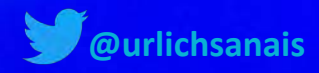

#### aqua

#### **Additional Resources**

- **[Our Application Security Journey \(Part 1\) by Wise Engineering](https://medium.com/wise-engineering/our-application-security-journey-part-1-fb7d449a7126)**
- **[The Aqua Open Source](https://www.youtube.com/c/AquaSecurityOpenSource) YouTube Channel**
- **[The Trivy GitHub Repository](https://github.com/aquasecurity/trivy) and the [Trivy Operator Repository](https://github.com/aquasecurity/trivy-operator)**
- **[The demo project on GitHub](https://github.com/Cloud-Native-Security/monitor-security)**

**& You can [find us on Slack](http://slack.aquasec.com):** slack.aquasec.com

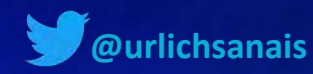

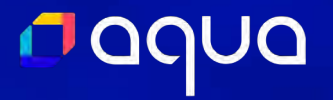

# Questions

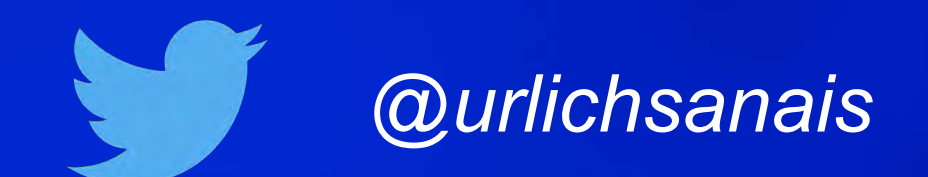

51

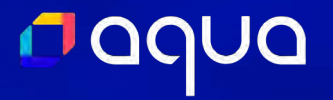

# Thanks

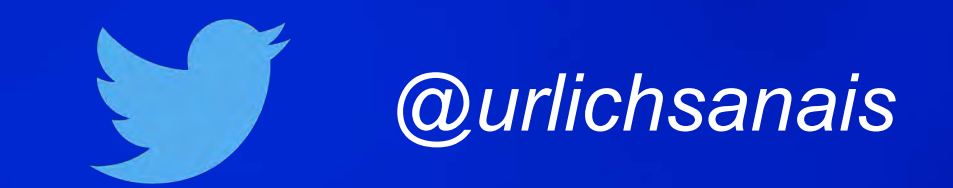

52